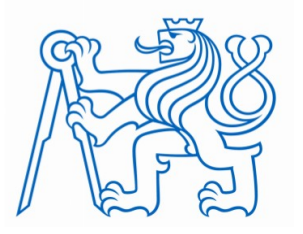

# **ČESKÉ VYSOKÉ UČENÍ TECHNICKÉ V PRAZE FAKULTA BIOMEDICÍNSKÉHO INŽENÝRSTVÍ Katedra informačních a komunikačních technologií v lékařství**

# **Realizace ultranízkopříkonového senzorového systému pro LPWAN síť Sigfox**

# **Implementation of ultra-low power sensor system for LPWAN network Sigfox**

Bakalářská práce

Studijní program: Biomedicínská a klinická technika Studijní obor: Informační a komunikační technologie

Autor práce: Štěpán Všetula

Vedoucí práce: doc. Ing. Pavel Smrčka, Ph.D.

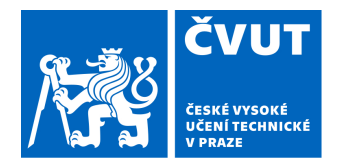

# ZADÁNÍ BAKALÁŘSKÉ PRÁCE

#### **I. OSOBNÍ A STUDIJNÍ ÚDAJE**

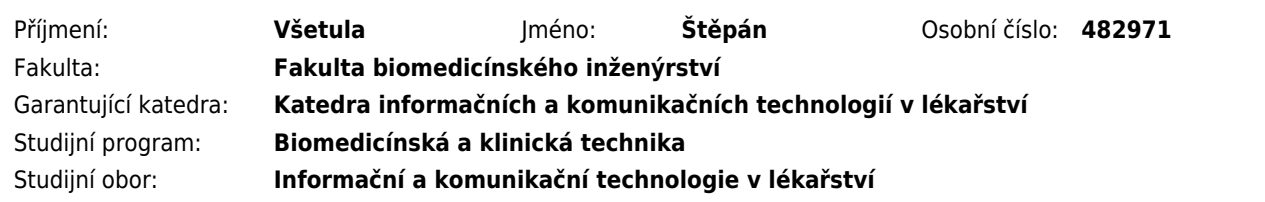

#### **II. ÚDAJE K BAKALÁŘSKÉ PRÁCI**

#### Název bakalářské práce:

#### **Realizace ultranízkopříkonového senzorového systému pro LPWAN síť Sigfox**

Název bakalářské práce anglicky:

#### **Implementation of ultra-low power sensor system for LPWAN network Sigfox**

#### Pokyny pro vypracování:

Realizujte modulární ultranízkopříkonový senzorový systém, začleněněný do infrastruktury LPWAN (Low Power Wide Area Network) Sigfox, využitelný pro mobilní i stacionární měření v odlehlých lokalitách, včetně e-health aplikací. Jednotlivé LPWAN nody budou obsahovat desku mikroprocesorové řídicí jednotky, komunikační modul Sigfox a autonomní napájecí subsystém a budou pouzdřeny minimálně s krytím IP65. Při konstrukci řídicí jednotky využijete mikrokontrolér EFM 32 Zero Gecko, konstrukci desky i řídicí firmware optimalizujte z hlediska spotřeby elektrické energie. V rámci řešení připravte testovací sadu externích senzorů připojitelných k modulu řídicí jednotky, která bude zhrnovat minimálně následující fyzikální veličiny: povrchová teplota těla, teplota prostředí, relativní vlhkost pod oděvem. Dále vytvořte aplikaci pro automatické stahování a jednoduchou vizualizaci naměřených dat, využívající Sigfox REST API. Součástí řešení bude ověření funkčnosti sytému v laboratorních i terénních podmínkách a analýza dosažených výsledků zejména s ohledem na dlouhodobou výdrž při bateriovém provozu a rovněž technická dokumentace řešení.

#### Seznam doporučené literatury:

[1] Bharat S. Chaudhari et al., LPWAN Technologies for IoT and M2M Applications, Elsevier, 2020, ISBN 978-0-12- 818880-4

[2] Silicon Laboratories Inc., EFM32 Zero Gecko Datasheet, 2021, https://www.silabs.com/documents/public/datasheets/efm32zg-datasheet.pdf

[3] ĎAĎO, Stanislav a Marcel KREIDL, Senzory a měřicí obvody, ed. 1., Praha: České vysoké učení technické, 1996, ISBN 80-01-01500-9

[4] S. Alimi, S. Shue and J. M. Conrad, Design and implementation of an open-source Wireless Sensor Network development platform, 2014, IEEE SOUTHEASTCON 2014, Lexington, KY, doi: 10.1109/SECON.2014.6950740

Jméno a příjmení vedoucí(ho) bakalářské práce:

#### **Ing. Pavel Smrčka, Ph.D.**

Jméno a příjmení konzultanta(ky) bakalářské práce:

**Ing Martin Vítězník, Veselý, Tomáš, Ing** 

Datum zadání bakalářské práce: **14.02.2022** Platnost zadání bakalářské práce: **18.09.2023**

> doc. Ing. Karel Hána, Ph.D. vedoucí katedry

prof. MUDr. Jozef Rosina, Ph.D., MBA děkan

# **PROHLÁŠENÍ**

Prohlašuji, že jsem práci s názvem "Realizace ultranízkopříkonového senzorového systému pro LPWAN síť Sigfox" vypracoval samostatně a použil k tomu úplný výčet citací použitých pramenů, které uvádím v seznamu přiloženém k práci.

Nemám závažný důvod proti užití tohoto školního díla ve smyslu §60 Zákona č.121/2000 Sb., o právu autorském, o právech souvisejících s právem autorským a o změně některých zákonů (autorský zákon), ve znění pozdějších předpisů.

Kladno dne 10.08.2022 ……………………………

Štěpán Všetula

# **PODĚKOVÁNÍ**

Chtěl bych touto cestou velmi poděkovat vedoucímu práce "Realizace ultranízkopříkonového senzorového systému pro LPWAN síť Sigfox" panu doc. Ing. Pavlu Smrčkovi, Ph.D. za dlouhodobou podporu při řešení této práce, i předchozích projektů, na které tato práce navazuje.

Dále bych chtěl poděkovat panu Ing. Tomáši Veselému za pomoc v oblasti hardwaru.

Další poděkování patří paní Iloně Svobodové ze závodu Printed s.r.o. v Mělníce, za výbornou komunikaci a bezproblémový průběh při výrobě desky tištěných spojů.

Štěpán Všetula

# **ABSTRAKT**

#### **Realizace ultranízkopříkonového senzorového systému pro LPWAN síť Sigfox**

Bakalářská práce propojuje dva aktuální trendy: Internet věcí a úsporu energií.

Cílem je vytvořit jednotku, která bude měřit určité fyzikální veličiny, a naměřené hodnoty odesílat přes LPWAN síť Sigfox. Tato síť je určena pro velmi malý datový tok, a je velmi úsporná. Jednotka má být umístěna na odlehlém místě, nezávislá na přívodu energie a obsluze. Z tohoto důvodu je potřeba docílit co nejdelší výdrže na baterii. K řízení se využije mikrokontrolér, který umožňuje optimalizovat spotřebu energie.

Hardware byl navržen, využívá se mikrokontrolér s několika energetickými režimy. Poté byl osazen a oživen. K měření fyzikálních veličin se využívají dva teplotní senzory a jeden senzor vlhkosti. Tyto senzory jsou vyměnitelné. K hardwaru je možné připojit 4 senzory s analogovým výstupem. Naměřené hodnoty jsou odeslány do sítě Sigfox. Hardware je umístěn v krabičce splňující krytí IP65.

Pro získání dat ze Sigfoxu byla vytvořena zvláštní aplikace, stažená data ze Sigfoxu zapisuje do databáze.

#### **Klíčová slova**

LPWAN (nízkopříkonová rozlehlá síť), Sigfox, IoT (internet věcí),

mikrokontrolér, úspora energií

# **ABSTRACT**

#### **Implementation of ultra-low power sensor system for LPWAN network Sigfox**

The bachelor thesis connects two current trends: the Internet of Things and energy saving.

The goal is to create a unit that will measure certain physical quantities and send the measured values via the Sigfox LPWAN network. This network is designed for small data flow, and is very economical. The unit should be located in a remote location, independent of energy and operation. For this reason, it is necessary to achieve the longest possible battery life. A microcontroller is used for control, which allows you to control consumption.

The hardware was designed, using a microcontroller with several power modes. He was then mounted and revived. Two temperature sensors and one humidity sensor are used to measure physical quantities. These sensors are replaceable. It is possible to connect 4 sensors with analog output to the hardware. The measured values are sent to the Sigfox network. The hardware is housed in a box with IP65 protection.

A special application was created to obtain data from Sigfox, the downloaded data from Sigfox will be recorded in the database.

#### **Keywords**

LPWAN (Low-power wide area network), Sigfox, IoT (Internet of Thinks), microcontroller, energy saving

# Obsah

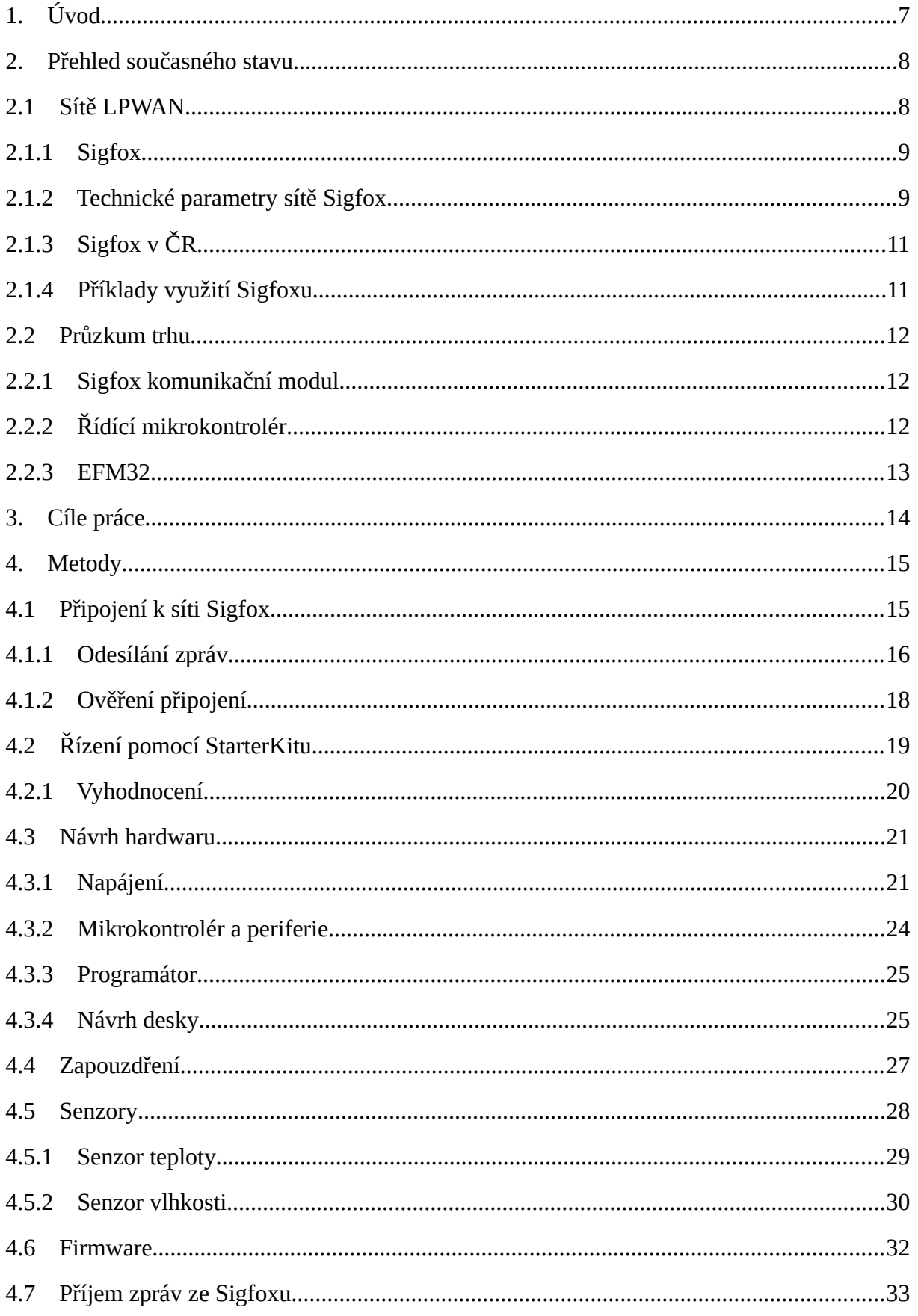

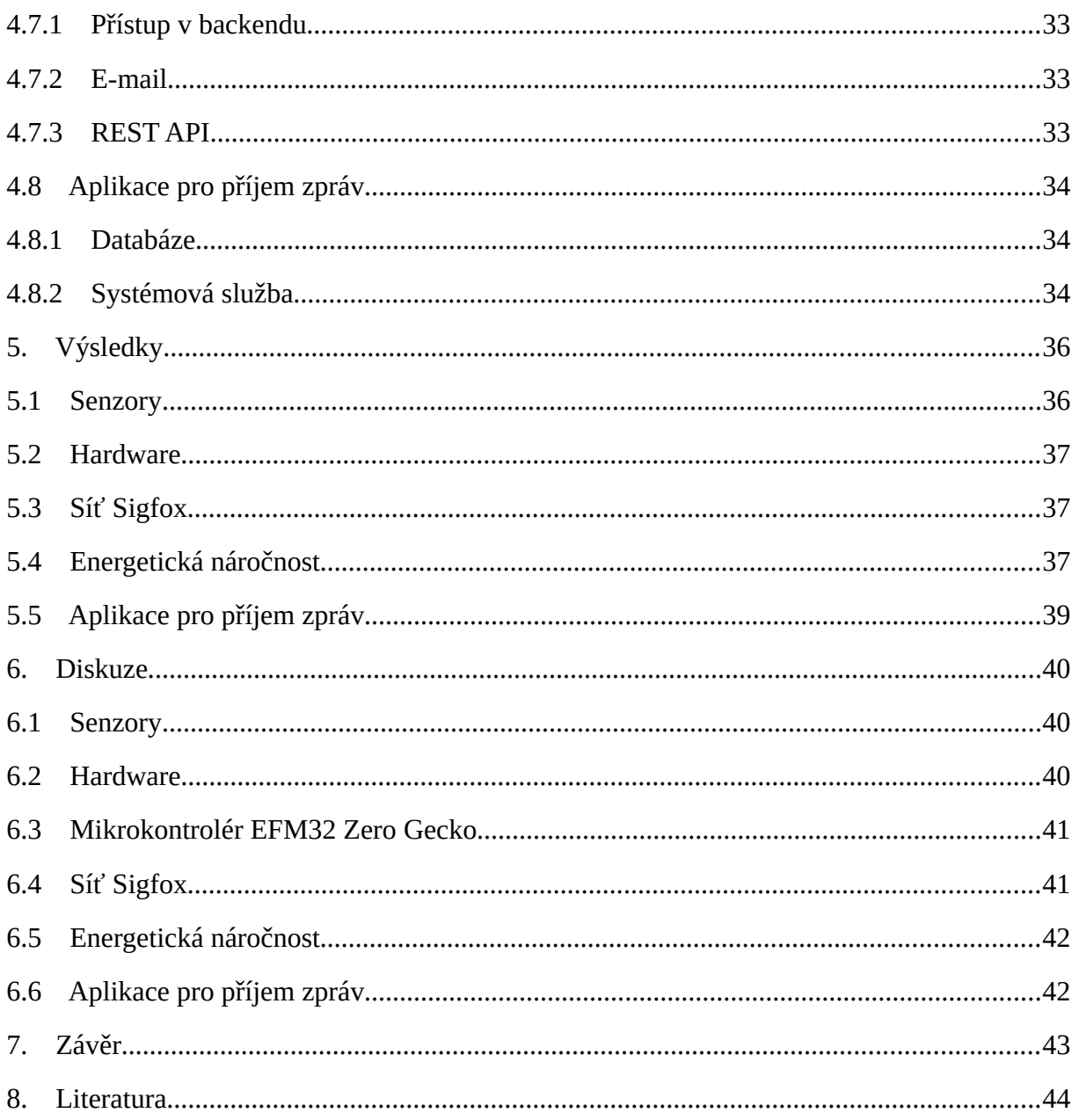

# Seznam příloh

- <span id="page-7-0"></span>A Přehled míst testování dostupnosti sítě Sigfox
- <span id="page-7-2"></span>**B** Elektrické schéma návrhu desky
- <span id="page-7-1"></span>C Projekt kiCAD
- D zdrojový kód mikrokontroléru soubor main.c
- E zdrojový kód mikrokontroléru celý projekt
- <span id="page-7-3"></span>F Aplikace Sigfox-Server\_Service .NET projekt

# <span id="page-8-0"></span>**1. Úvod**

V dnešní době je zaznamenán velký rozvoj IoT aplikací (Internet of Thinks – internet věcí), a to v mnoha oblastech lidské činnosti, včetně biomedicínských aplikací. Zároveň je všeobecný tlak na snižování spotřeby energií. Zařízení s velmi nízkou spotřebou energie jsou vhodná pro aplikace nezávislé na zdroji energie. Tato zařízení mohou být napájena baterií, která má velmi dlouhou výdrž. Tím se prodlužuje činnost bez zásahu člověka, což je smyslem IoT.

Takovým zařízením je i jednotka pro měření fyzikálních veličin. Naměřené hodnoty odesílá pomocí nízkopříkonové sítě (LPWAN) k uživateli. Srdcem jednotky je mikrokontrolér EFM32, který je optimalizován na minimální spotřebu energie. Jednotka je napájena baterií, teoretická výdrž na baterii je několik let. Jednotka je tak nezávislá na napájení a na obsluze, je závislá pouze na dostupnosti sítě Sigfox. Její využití je široké, v této práci je to měření teploty prostředí, teploty lidského těla, a relativní vlhkosti pod oděvem člověka.

### <span id="page-9-1"></span>**2. Přehled současného stavu**

V přehledu je představena síť Sigfox, komunikační modul a mikrokontrolér EFM32 rodiny Zero Gecko.

### <span id="page-9-0"></span>**2.1 Sítě LPWAN**

Zkratka LPWAN (Low-power wide area network), jedná se o nízkopříkonovou rozlehlou síť, určenou především pro IoT.

Internet věcí (Internet of Things, IoT) je nový trend v oblasti kontroly a komunikace předmětů běžného využití mezi sebou nebo s člověkem, a to zejména prostřednictvím technologií bezdrátového přenosu dat a internetu. [\[2\]](#page-45-1)

Principem těchto sítí je přenos malých datových objemů s omezeným vysílacím časem a s omezeným vysílacím výkonem. Z toho vychází extrémně nízká spotřeba energie, a tedy dlouhá výdrž na běžnou baterii. Vlastní přenos je velmi pomalý, pro malé množství dat to ale nepředstavuje problém. Komunikace typicky probíhá na úzkém frekvenčním pásmu. Díky všem těmto vlastnostem mají sítě LPWAN i při malých vysílacích výkonech dosah několik desítek až stovky kilometrů na přímou viditelnost. V zástavbě, uvnitř budov a v podzemí se dosah výrazně zhoršuje.

LPWAN sítě jsou vhodné typicky pro komunikaci s nějakým vzdáleným senzorem, či pro sledování polohy libovolného objektu, a to v případě, že výměna dat probíhá jednorázově. Síť naopak není vhodná pro komunikaci v reálném čase.

LPWAN sítě se dělí na takové, kde se zakoupí několik modulů a tyto moduly komunikují mezi sebou, uživatel si pomocí modulů vytvoří vlastní síť s vlastním pokrytím. Takto funguje síť LoRa.

Další kategorie sítí jsou komerční, kdy je určité území pokryto základnovými stanicemi (BTS) operátora. Uživatel si zakoupí modul a operátor mu zajistí připojení. Komerční sítě podléhají poplatkům za provoz. Jedná se o sítě a operátory Sigfox (SimpleCell), LoRaWAN (České Radiokomunikace), NB-IoT (Vodafone), NB-IoT (T-Mobile) a další.

Sigfox a LoRaWAN si budují vlastní síť, NB-IoT využívá úzké pásmo v modulaci GSM.

Nejlepší pokrytí sítí LPWAN v ČR má Vodafone NB-IoT, které se uvádí téměř 100 %. [\[3\]](#page-45-4)

# <span id="page-10-1"></span>**2.1.1 Sigfox**

Sigfox je název francouzské společnosti, která vytvořila stejnojmennou bezdrátovou technologii, určenou ke spojení nízkopříkonových zařízení jako jsou elektroměry, průtokoměry apod., které mají být neustále zapnuté a přitom vysílají malé množství dat. [\[4\]](#page-45-2)

Sigfox veřejně provozuje vlastní síť od roku 2016. Od té doby se rozvíjí po celém světě. Nejlepší pokrytí sítí Sigfox na začátku roku 2022 má Francie, Belgie, Nizozemsko, Dánsko a Česká republika. V ČR je k tomuto roku pokryto 96 % obyvatel a 94 % rozlohy (pokryta jsou i některá místa bez dosahu GSM signálu). S dalším rozšířením se v současnosti nepočítá. [\[1\]](#page-45-3)

Technologická firma Sigfox působí v 60 zemích světa. Její IoT síť momentálně pokrývá většinu Evropy, ve zbytku světa spíše pouze okolí nejvýznamnějších měst. Je schopna provádět přenosy dat v nízké šířce pásma (868 MHz) s cílem optimalizovat spotřebu energie. Jednoduché programátorské rozhraní umožňuje nad daty postavit aplikace, či je integrovat do podnikových systémů v řádu hodin či dnů. Vytváří tak platformu pro vzájemné propojení tisíců chytrých zařízení, které pak mezi sebou komunikují levně, bezpečně a na velké vzdálenosti. [\[4\]](#page-45-2)

Chytrá zařízení, věci a senzory napojená na Sigfox nepotřebují ke svému provozu elektřinu, ale vystačí si s malou baterií. Její životnost je 5 až 15 let. Díky vysoké životnosti baterie odpadá nutnost četných servisních zásahů, které obzvláště v případě instalací o tisícovkách zařízení znamenají výraznou úsporu provozních nákladů. Navíc pořizovací cena různých senzorů a čidel se pohybuje ve stokorunách. [\[4\]](#page-45-2)

Síť v Evropě běžně využívají soukromé firmy, ale i města a další orgány státní správy. Běží na ni stovky aplikací jako jsou "chytré" odečty vody, elektřiny, plynu, parkovací senzory, Industry 4.0, SmartCity, zabezpečovací zařízení, logistika, sledování teplot při transportu a uskladnění, péče o seniory, nebo měření srážek a průtoků vody v záplavových územích. [\[4\]](#page-45-2)

# <span id="page-10-0"></span>**2.1.2 Technické parametry sítě Sigfox**

Sigfox je nízkopříkonová komerční síť, určená pro jednosměrnou komunikaci (od zařízení k BTS), s omezeným zpětným kanálem. Uživatel se svým zařízením připojuje k již vybudované

síti. Na [Obr. 1](#page-11-0) je vidět princip komunikace, řešení LPWAN je mezi zařízením v terénu a základnovou stanicí (BTS). Data se dále odesílají pomocí internetu na Sigfox cloud, kde k nim má uživatel přístup.

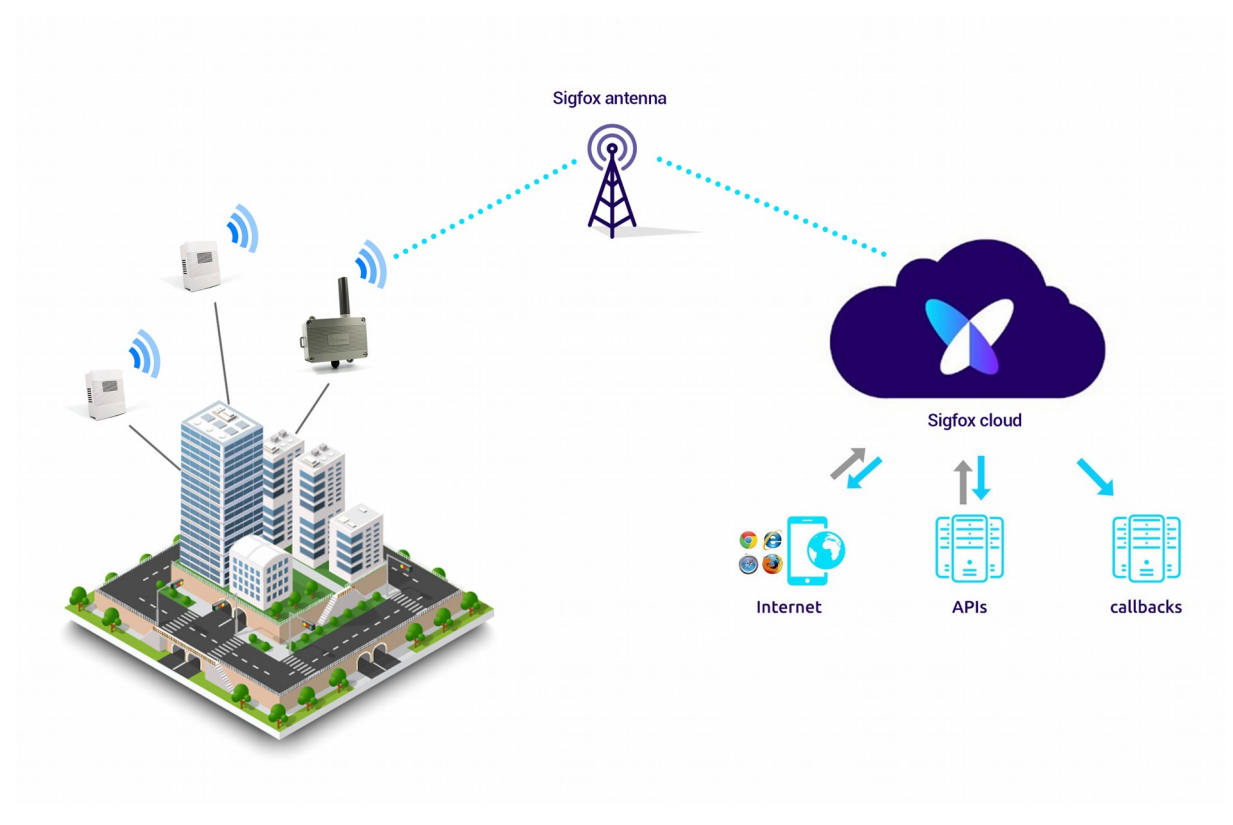

<span id="page-11-0"></span>*Obr. 1 Princip komunikace Sigfoxu [\[5\]](#page-45-6)*

Komunikace probíhá v Evropě na volném pásmu 868 *MHz*, mimo Evropu 910 *MHz*. Technologie využívá UNB (Ultra Narrow Band – ultra úzké pásmo), modulaci DBPSK. [6]

Jelikož se jedná o volné bezlicenční pásmo, musí se dodržovat zásady, jako je dodržování maximálního vysílacího času. Maximální čas zarušení pásma je v Evropě 1 %, tedy 36 *s* každou hodinu. Jedna zpráva se odesílá průměrně 6 *s*, za hodinu se může odeslat 6 zpráv a za 24 hodin je to 144 zpráv. Maximální užitečná velikost odesílané zprávy (payload) je 12 *Bytů*. [\[6\]](#page-45-5)

Technologie Sigfox umožňuje také zprávy zařízením přijímat, a to v počtu 4 zprávy za den, o maximální užitečné velikosti 8 *Bytů*. [\[6\]](#page-45-5)

Vysílací výkon je omezen na 25 *mW*. Průměrný dosah je 10 *km* v zástavbě, 40 *km* v přírodě, a 3 km uvnitř budovy. Spotřeba proudu je 50 mA při vysílání a 1 μA v klidu (podle čipu). Typická výdrž baterie je 5 až 15 let, podle počtu zpráv a případně podle spotřeby senzoru. [\[6\]](#page-45-5)

Pro zlepšení pokrytí v budovách nebo na odlehlých místech existuje Sigfox Micro acces station. Pro komunikaci je nutné vyřešit napájení a připojení k internetu. Micro acces station dokáže přijmout až 70 tisíc zpráv denně na dosah až 20 *km*. Cena s příslušenstvím je 400 *€*. [\[7\]](#page-45-7)

# <span id="page-12-1"></span>**2.1.3 Sigfox v ČR**

Společnost SimpleCell Network je operátor sítě Sigfox, působící v České republice a na Slovensku (SimpleCell SLOVAKIA), a spolupracující s operátory v Rakousku a ve Švýcarsku. Technologickým partnerem SimpleCellu na budování a správu Sigfox sítě je společnost T-Mobile, která poskytuje svoji infrastrukturu pro umístění základnových stanic BTS (Base Transceiver Station – základnová převodní stanice). Tato zařízení zajišťují datový přenos mezi koncovým uživatelem a centrálním spojovacím systémem. Sigfox má momentálně v ČR 320 aktivních BTS. Díky vysoké hustotě aktivních základnových stanic se dosah jejich signálu překrývá a síť je tak odolná proti výpadkům či rušení. Při výpadku jedné BTS se zpráva automaticky doručí přes jinou. V místě pokrytí je úspěšnost jejich doručení téměř 100%. V síti Sigfox funguje neomezený roaming. [\[4\]](#page-45-2)

# <span id="page-12-0"></span>**2.1.4 Příklady využití Sigfoxu**

V roce 2019 uvedla pojišťovna Direct na trh službu Direct Echo, která jim umožní mít ve svém mobilním telefonu přesnou informaci o tom, co se děje u nich doma, i když jsou zrovna pryč. Děje se tak prostřednictvím pohybových a vodních čidel napojených na Sigfox. Čidla mají zabudovanou baterii a ovládají se přes mobilní aplikaci. Je možné s nimi libovolně pohybovat, a tak je lze umístit například na dveře či okno. Pokud čidlo zaznamená pohyb, pošle upozornění do aplikace na mobilní telefon, ze kterého může uživatel rovnou zavolat pomoc. Vodní čidlo pak lze umístit tam, kde hrozí únik vody a riziko vyplavení. Čidlo opět pošle zprávu na mobil a tím dá prostor majiteli nemovitosti zavolat instalatéry. [\[4\]](#page-45-2)

Plzeňský kraj na jaře 2019 spustil projekt "traumabodů" v bývalém vojenském prostoru Brdy. V tomto místě není dostupný GSM signál, takže si odtud nemohou turisté v případě tísně jednoduše zavolat pomoc. Signál Sigfoxu pokrývá bezpečně celý brdský prostor, navíc se zde překrývá hned několik BTS, takže ve chvíli výpadku jedné je nepřerušený tok dat zálohován dalšími. Jde tedy o ideální infrastrukturu pro napojení zařízení s červeným tlačítkem, jehož stisknutím si člověk v nouzi přivolá pomoc. Zařízení funguje bez připojení k elektřině, které by bylo v tomto místě nemožné, ale pouze na baterie, s minimální životností 5 let. [\[4\]](#page-45-2)

Společnost Innogy nabízí klientům monitoring spotřeby již od roku 2017. Největší distributor energií tak dává uživatelům pomocí Sigfoxu do ruky nástroj, který za ně automaticky sleduje spotřebu plynu. Umožňuje jim tak mít svou spotřebu neustále pod on-line kontrolou a šetřit například podle svého programu v rámci roku. [\[4\]](#page-45-2)

# <span id="page-13-2"></span>**2.2 Průzkum trhu**

Na trhu existuje mnoho zařízení, která snímají fyzikální veličiny, a výsledky měření odesílají pomocí sítě Sigfox. Vždy se ale jedná o zařízení s pevně daným senzorem. Samostatná jednotka, ke které se mohou přidávat různé moduly, nebyla nalezena.

# <span id="page-13-1"></span>**2.2.1 Sigfox komunikační modul**

Sigfox je komerční síť, její užívání je možné pouze s platnou licencí. Licence se vydává pro konkrétní zařízení, které má jedinečné ID číslo a PAC kód. Srdcem zařízení je čip, na výběr je několik typů od různých výrobců.

Na trhu je k dostání komunikační modul Sigfox pro komunikaci v Evropě (komunikační moduly se liší pro různé části světa). Komunikační modul obsahuje čip WISOL SFM10R1. Tento čip je jeden z nejrozšířenějších pro provoz v Evropě. Na českých e-shopech je v podstatě jediný dostupný. Výrobce čipu je ON Semiconductor, WiSol čipy osazuje a prodává pod svou značkou. Komunikační modul lze zakoupit také se zprostředkovanou licencí na 1 rok. [\[8\]](#page-45-9)

Čip WISOL SFM10R1 komunikuje na frekvenci 868 MHz a přes UART, je napájen 3,3 *V*. Obsahuje senzor teploty, rozsah pracovních teplot je −30 až +80 *°C*. [\[9\]](#page-45-8)

# <span id="page-13-0"></span>**2.2.2 Řídící mikrokontrolér**

Hlavním požadavkem na výběr mikrokontroléru je kromě standardních vlastností co nejnižší celková spotřeba energie. To prakticky znamená, že mikrokontrolér nabízí vhodný režim spánku. Musí umožňovat komunikaci přes UART. Není vyžadován datově náročný provoz, a rychlost také nehraje hlavní roli.

Na základě průzkumu trhu byla zvolena řada **EFM32** od výrobce Silicon Labs, která je zaměřená na velmi nízkou spotřebu.

#### <span id="page-14-0"></span>**2.2.3 EFM32**

**EFM32** je řada nízkoenergetických 32 bitových mikrokontrolérů výrobce Silicon Labs. Jsou vyvinuty s vysokou energetickou účinností, kromě plného pracovního režimu nabízejí 4 úsporné energetické režimy (režimy spánku). Jsou určeny pro dlouhou výdrž baterie, nebo pro průmyslové aplikace citlivé na energii. [\[10\]](#page-45-11)

| typ                   | procesor                 | flash (kB)         | RAM(kB)          | fr. (MHz) $ UART $ |                | napájení (V) |
|-----------------------|--------------------------|--------------------|------------------|--------------------|----------------|--------------|
| <b>Tiny Gecko S1</b>  | ARM<br>$Cortex-M0+$      | 64, 128            | 32               | 48                 | $\mathbf{1}$   | $1,8 - 3,8$  |
| <b>Giant Gecko S1</b> | <b>ARM</b><br>Cortex-M4  | 512, 1024,<br>2048 | 192, 384,<br>512 | 72                 | $\overline{2}$ | $1,8 - 3,8$  |
| <b>Jade Gecko</b>     | <b>ARM</b><br>Cortex-M3  | 128, 256,<br>1024  | 32, 256          | 40                 | $\mathbf{0}$   | $1,8 - 3,8$  |
| <b>Pearl Gecko</b>    | <b>ARM</b><br>Cortex-M4  | 128, 256,<br>1024  | 32, 256          | 40                 | $\overline{0}$ | $1,8 - 3,8$  |
| <b>Zero Gecko</b>     | <b>ARM</b><br>Cortex-M0+ | 4, 8, 16,<br>32    | 2, 4             | 24                 | 2              | $1,98 - 3,8$ |
| <b>Happy Gecko</b>    | <b>ARM</b><br>Cortex-M0+ | 32, 64             | 4, 8             | 25                 | 3              | $1,98 - 3,8$ |
| <b>Wonder Gecko</b>   | <b>ARM</b><br>Cortex-M4  | 64, 128,<br>256    | 32               | 48                 | 5/7            | $1,98 - 3,8$ |
| <b>Leopard Gecko</b>  | ARM<br>Cortex-M3         | 64, 128,<br>256    | 32               | 48                 | 5/7            | $1,98 - 3,8$ |
| <b>Giant Gecko</b>    | <b>ARM</b><br>Cortex-M3  | 512, 1024          | 128              | 48                 | 5/7            | $1,98 - 3,8$ |
| <b>Tiny Gecko</b>     | ARM<br>Cortex-M3         | 4, 8, 16,<br>32    | 2, 4             | 32                 | 2/3            | $1,98 - 3,8$ |

<span id="page-14-1"></span>**Tab. č. 1 Srovnání parametrů mikrokontrolérů rodiny EFM32 Gecko [\[11\]](#page-45-10)**

Na základě parametrů z [Tab. č. 1](#page-14-1) byla provedena rešerše. Pro požadovaný datový tok vyhovují všechny mikrokontroléry i s nejmenší pamětí, frekvence jsou také dostatečné všude, jen 2 kusy nemají UART. Byl vybrán mikrokontrolér **EFM32 Zero Gecko**, což je základní a nejjednodušší typ.

# <span id="page-15-0"></span>**3. Cíle práce**

Cílem této práce je navrhnout a realizovat hardwarový modul s mikrokontrolérem EFM32 Zero Gecko. Modul je navržen na desce plošného spoje, osazen součástkami a oživen.

K modulu jsou připojeny senzory, které měří tyto fyzikální veličiny: teplota prostředí, teplota povrchu lidského těla, a relativní vlhkost pod oděvem člověka.

Firmware zajišťuje sběr dat z externích senzorů a odesílání zpráv do sítě Sigfox. Řešení je optimalizováno z hlediska dlouhodobé výdrže baterií, a je schopné pracovat v teplotním rozsahu −30 až +80 *°C*. Při realizaci firmwaru se využije možností ultra nízkopříkonových pracovních režimů mikrokontroléru.

Na závěr se otestuje funkčnost celého zařízení a zhodnotí jeho příkon a celková výdrž baterie v různých pracovních režimech.

# <span id="page-16-1"></span>**4. Metody**

Při návrhu celého řešení byla vyzkoušena nejprve síť Sigfox. Poté byl vybrán mikrokontrolér EFM32 Zero Gecko, který byl otestován pomocí StarterKitu STK3200. V další fázi byl použit samostatný mikrokontrolér, a StarterKit nahrazen vlastním řešením. Pro odzkoušení byla vyrobena prototypová deska, a poté byla vyrobena konečná minimalizovaná deska určená k zapouzdření do krabičky.

# <span id="page-16-0"></span>**4.1 Připojení k síti Sigfox**

Pro prvotní připojení k síti Sigfox byl zakoupen komunikační modul pro Evropu s čipem WISOL SFM10R1, včetně antény a převodníku USB-UART. Součástí komunikačního modulu byla licence na 1 rok. Po vypršení licence bylo výhodnější opět zakoupit nový komunikační modul s licencí na další rok.

| Frekvence             | 868            | <b>MHz</b> |
|-----------------------|----------------|------------|
| Vstupní napětí        | 3,3            | V          |
| Proud Tx              | 54             | mА         |
| Proud Rx              | 15             | mА         |
| Proud v režimu spánku | $\mathcal{D}$  | μA         |
| Úroveň logické 0      | $0 - 0,8$      | V          |
| Úroveň logické 1      | $2 - 3,3$      | V          |
| Pracovní teplota      | $-30$ až $+80$ | °C         |

**Tab. č. 2 Technické parametry čipu WISOL SFM10R1 [\[9\]](#page-45-8)**

Komunikační modul je ovládán přes UART, pomocí AT příkazů. Součástí čipu je teplotní senzor, který bude zpočátku využit pro měření teploty. Rozmístění pinů je na *[Obr. 2](#page-17-1)*, použité piny jsou *Tx*, *Rx* pro komunikaci, *Vcc* a *GND* pro napájení, a *ANT* pro připojení antény.

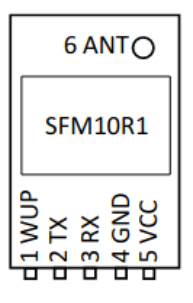

<span id="page-17-1"></span>*Obr. 2 Rozmístění pinů komunikačního modulu*

Nové komunikační zařízení je potřeba nejprve aktivovat na webových stránkách Sigfoxu. Poté je na webu k dispozici backend Sigfoxu pro správu zařízení.

Na stránce backendu je nutné se registrovat (pokud již uživatel není registrován), vyplňují se jméno, příjmení, stát, skupina (společnost) a sídlo společnosti. Po registraci uživatele se provede registrace zařízení, vyplní se ID čipu a kód PAC. Na jednoho uživatele může být registrováno více zařízení, a více uživatelů může mít stejnou skupinu.

# <span id="page-17-0"></span>**4.1.1 Odesílání zpráv**

Při prvotním ověření sítě byl komunikační modul připojen k PC sériovému monitoru CuteCom. Sigfox čip s počítačem komunikuje přes USB a převodník USB-UART. Z počítače se odesílají AT příkazy, poté se čeká na odpověď. AT příkaz pro odeslání dat je ve tvaru *AT\$SF=* a připojí se odesílaná data. Data jsou v šestnáctkovém kódu, a vždy celý Byte (2 šestnáctkové znaky), maximálně 12 Bytů (24 znaků), v opačném případě se zpráva neodešle.

Data se ze zařízení odesílají 4 až 6 *s*, v závislosti na délce zprávy. Pokud po odeslání zprávy terminál vrátí OK, data byla odeslaná do prostoru. Není tím však zaručeno, že zprávu přijala nějaká BTS.

Po přihlášení v backendu je přístupná mapa pokrytí sítě operátorů celého světa. V nabídce lze zvolit zobrazení jednotlivých operátorů a různé úrovně síly signálu. Na [Obr. 3](#page-18-0) je zobrazena mapa pokrytí ČR tuzemského operátora SimpleCell. Na mapě je různými barvami znázorněna dostupnost žádné (bez barvy), jedné (modrá), dvou (zelená) a tří a více (červená) přijímacích stanic (BTS). Tato mapa pokrytí byla základním nástrojem pro testování dostupnosti sítě.

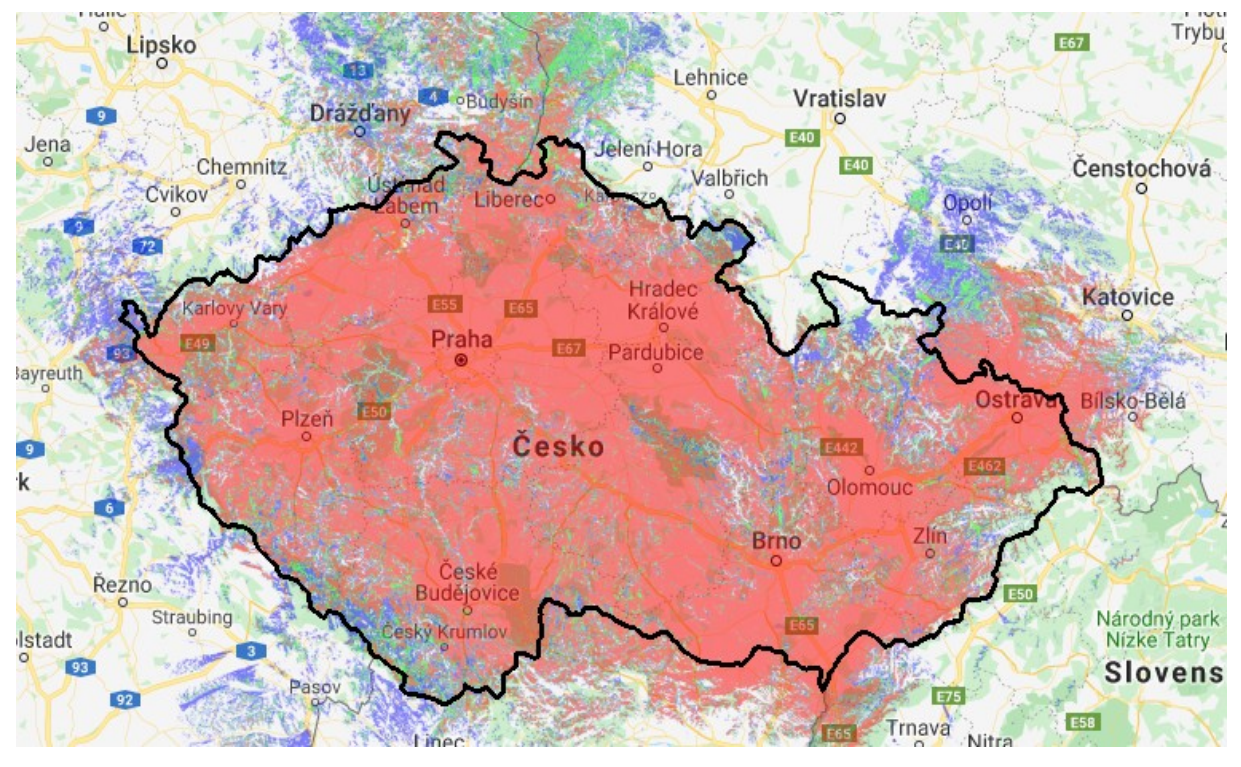

*Obr. 3 Mapa pokrytí ČR sítí Sigfox [\[13\]](#page-46-1)*

<span id="page-18-0"></span>Testování dostupnosti sítě probíhalo na podzim roku 2019 na několika místech s různou dostupností signálu ve Středočeském, Ústeckém, Plzeňském a Jihočeském kraji. Zprávy se vždy odesílaly ze stejného zařízení se stejnou anténou.

Terminál CuteCom běžel na OS Linux Ubuntu. Vždy se odesílala plná velikost užitečné zprávy 12 Bytů. Obsahem zprávy byl text (místo měření). Z jednoho místa se vysílaly 3, později 4 zprávy.

Přijaté zprávy se získávaly zvlášť z každé BTS, která danou zprávu přijala. Ke každé zprávě a BTS byly k dispozici tyto údaje:

#### **Název BTS**

**SNR – Odstup signálu od šumu** (Signal to noise ratio) – vyjadřuje poměr výkonů signálu a šumu. Čím je číselná hodnota vyšší, tím je signál čistější. SNR = 0 dB znamená, že se signál ztrácí v šumu. Zde obecný vzorec pro hodnotu v decibelech [\[14\]:](#page-46-0)

$$
SNR = 20 \cdot \log\left(\frac{signal}{\breve{sum}}\right)[dB]
$$

**RSSI – Intenzita přijatého signálu** (Receive signal strength indicator) – vyjadřuje sílu signálu, neexistuje však žádný standard, jakým výpočtem se k číslu dojde. Hodnoty jsou prezentovány zápornými čísly v decibelech na miliWatt. Čím je hodnota vyšší (blíž k nule), tím je signál silnější. Hodnoty blížící se 0 dBm odpovídají 1 mW. Zde velmi obecný vzorec, *P* je výkon přijatého signálu v miliWattech [\[15\]:](#page-46-2)

$$
RSSI = 20 \cdot \log\left(\frac{P}{1 \, mW}\right) [dBm]
$$

Pokud je zpráva přijata minimálně třemi BTS, a je známa jejich pozice, mělo by být možné pomocí hodnot RSSI vypočítat přibližnou polohu místa odeslání zprávy. Pozice BTS však v roce 2019 nebyly známy. Od roku 2020 provozovatel sítě přestal poskytovat zprávy z více BTS, hodnoty SNR a RSSI.

# <span id="page-19-0"></span>**4.1.2 Ověření připojení**

Při ověřování dostupnosti sítě Sigfox se vycházelo z mapy pokrytí [\[13\],](#page-46-1) dostupné v backendu. Spolehlivost mapy lze určit podle toho, kolik v daném místě zobrazuje BTS, a kolik jich bylo zachyceno skutečně. Přehledová tabulka těchto míst je v Příloze [A,](#page-7-0) mapa je na [Obr. 4.](#page-20-1) Z každého místa bylo odesláno více zpráv, první hodnota v tabulce udává medián zachycených BTS, ten vypovídá lépe než průměr. Zelené hodnoty odpovídají mapě, žluté záleží na náhodě, ale v podstatě odpovídají, a na červené hodnoty se nelze vždy spolehnout. Obecně většina míst odpovídá mapě pokrytí, s omezením na hustou zástavbu, kovové konstrukce, hustý lesní porost a mlhu. V takových prostředích je potřeba připojení k síti vyzkoušet. Ve větších městech je i přes hustou zástavbu pokrytí většinou dostatečné.

Na [Obr. 4](#page-20-1) modrá přerušovaná čára odpovídá 92 *km* a spojuje 2 místa (Horažďovice, okr. Klatovy a Tuchlovice halda, okr. Kladno), odkud zprávu přijala jedna společná BTS. Nejvyšší ověřená vzdálenost přijaté zprávy znázorňuje zelená čára, zpráva byla odeslána z vrcholu nad Cínovcem (860 *m.n.m*., okr. Teplice) a přijata na BTS Kožova hora (457 *m.n.m*., okr. Kladno) na vzdálenost 72 *km*.

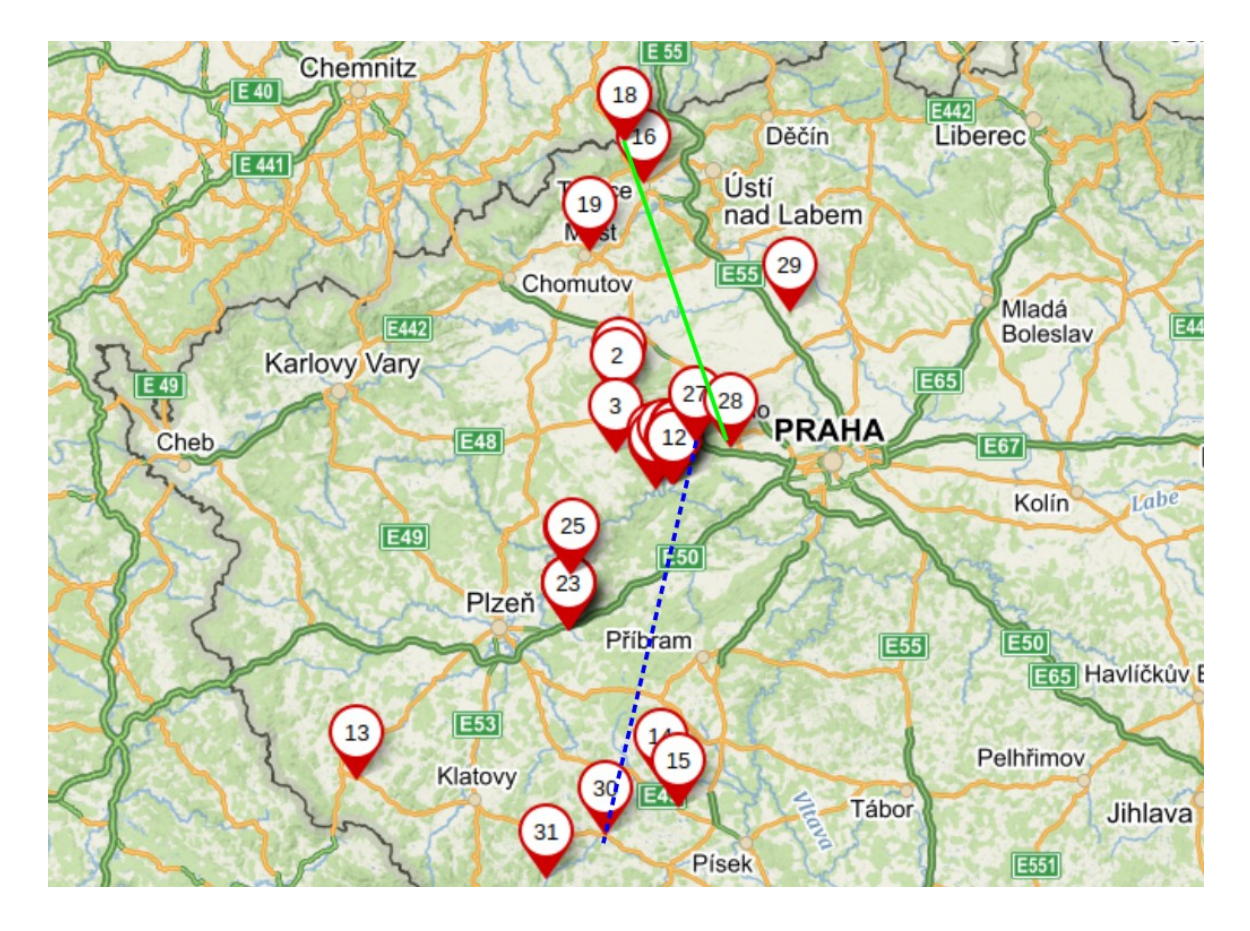

<span id="page-20-1"></span>*Obr. 4 Mapa míst testování připojení k síti*

Ověření těmito způsoby již není možné, jak je uvedeno výše, protože k tomu nejsou poskytovány údaje.

Roaming byl vyzkoušen na německých hranicích na vrcholu nad Cínovcem (okr. Teplice), v místě pokrytí českým i německým operátorem. V několika přijatých zprávách z tohoto místa byl uveden operátor Sigfox Germany. Roaming je tedy možný.

# <span id="page-20-0"></span>**4.2 Řízení pomocí StarterKitu**

Pro řízení odesílání zpráv byl vybrán mikrokontrolér EFM32 Zero Gecko. Pro seznámení s tímto čipem byla práce částečně realizována pomocí StarterKitu STK3200.

Jádrem StarterKitu je čip EFM32ZG, 32 bitový mikrokontrolér. Má 5 energetických režimů (EM0−EM4), odstupňované podle spotřeby. EM0 je plně pracovní režim s největší spotřebou, další jsou režimy spánku s čím dál menší spotřebou a více neaktivními periferiemi. Úspora energie je daná tím, že mikrokontrolér je většinu času udržován v některém z režimu spánku. Mikrokontrolér má jádro ARM Cortex-M0+ CPU platform, taktovací frekvenci 4 až 24 *MHz*, 32 *kB* Flash a 4 *kB* RAM paměti. Napájení je 1,98 až 3,8 *V*. [\[16\]](#page-46-3)

StarterKit obsahuje USB konektor pro připojení k PC kvůli ladění, příp. napájení, pouzdro na knoflíkovou baterii, rozšiřující konektory a I/O obvody. Dále umožňuje komunikaci přes LEUART (Low-energy UART). [\[16\]](#page-46-3)

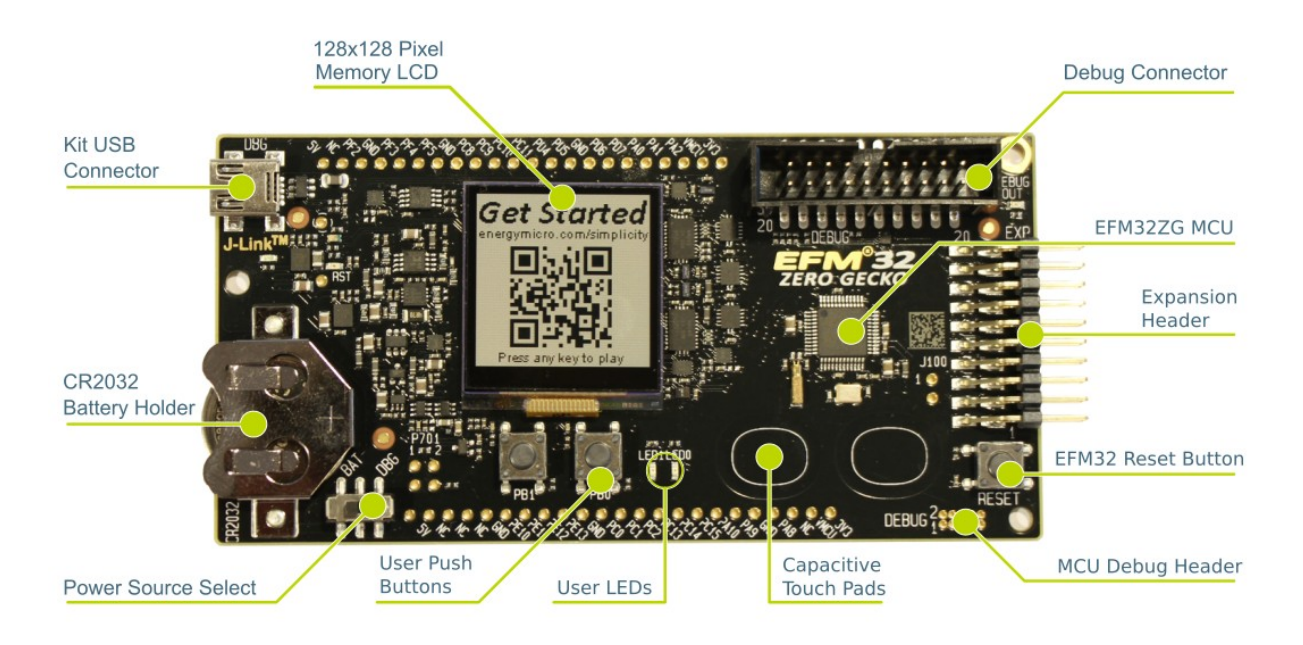

*Obr. 5 Deska EFM3200ZG-STK3200 [\[16\]](#page-46-3)*

<span id="page-21-1"></span>Rozšiřující konektory jsou připojeny přímo na piny vlastního čipu nebo na napájení. Deska má na výstup vyvedeno napětí 3,3 a 5 *V*, na desce je přepínač napájení z baterie nebo z USB. Deska dále obsahuje vstupní a výstupní obvody – LCD display 128×128 *px*, 2 LED, 2 tlačítka, 2 kapacitní podložky, tlačítko RESET a krystaly s frekvencí 32,768 *kHz* a 24 *MHz* [\(Obr. 5\)](#page-21-1). [\[16\]](#page-46-3)

# <span id="page-21-0"></span>**4.2.1 Vyhodnocení**

Řešení pomocí StarterKitu měřilo teplotu a odesílalo správně všechny zprávy, mělo však několik nedostatků.

Hlavním problémem bylo nefunkční napájení z baterie po odpojení USB (které bylo připojeno kvůli ladění). Zařízení tak bylo závislé na externím napájení, a tím postrádalo smysl z hlediska nezávislosti na napájení. Další věcí byla přítomnost periferií, které nebyly potřeba, a zabíraly tak zbytečně místo na desce.

# <span id="page-22-1"></span>**4.3 Návrh hardwaru**

Na základě zkušeností se StarterKitem bylo rozhodnuto o vytvoření vlastního hardwaru, který StarterKit nahradí.

Nejdříve byl navržen prototyp desky plošného spoje, který vycházel ze StarterKitu STK3200, ale byl maximálně zjednodušen. K desce je připojen komunikační modul Sigfox a senzory. Pro návrh desky bylo použito schéma zapojení STK3200 [\[12\].](#page-45-12)

Po odzkoušení prototypu byla navržena konečná deska, která obsahuje pouze nezbytně nutné záležitosti. Tato deska je menší než prototyp a je určena k zapouzdření do krabičky.

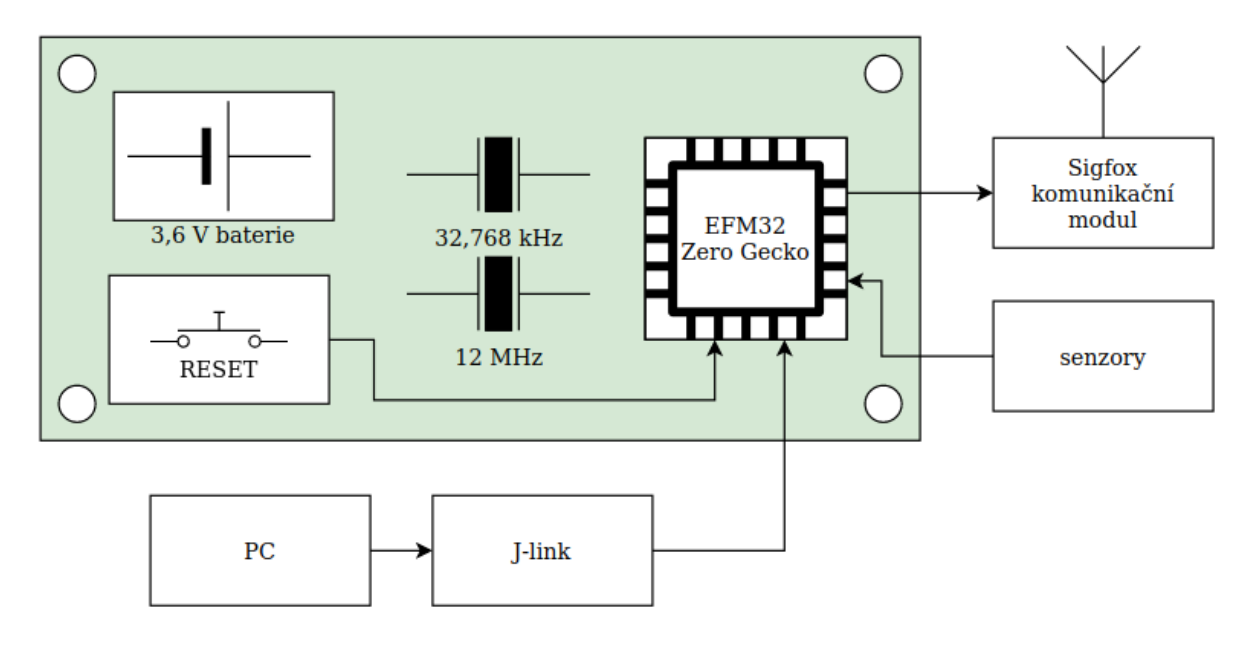

*Obr. 6 Blokové schéma hardwarového řešení*

Návrh hardwaru, tzn. elektrické schéma, výběr součástek a návrh desky, byl vytvořen v opensource programu kiCAD. Kompletní elektrické schéma je součástí Práce jako Příloha [B](#page-7-2) a kompletní kiCAD projekt jako Příloha [C.](#page-7-1)

# <span id="page-22-0"></span>**4.3.1 Napájení**

Volba napájecího napětí je podřízena potřebným napětím pro napájené části hardwaru:

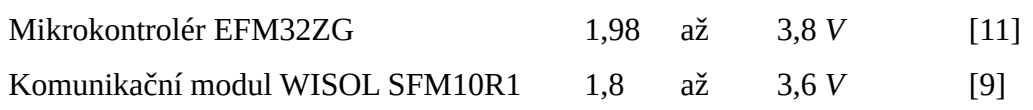

Doporučené napětí pro mikrokontrolér i komunikační modul je 3,3 *V*. Výdrž baterie má být vysoká, proto se nepožaduje nabíjení.

Prototypová deska byla navržena na napájení 3 *V* z knoflíkové baterií CR2032, stejně jako StarterKit, kde však tento způsob napájení nebyl funkční.

Prototypová deska měla sloužit převážně pro ladění. Pro ladění je vhodné využít externí napájení, kvůli šetření baterie. Na prototypovou desku proto bylo přivedeno napájení 5 *V* přes konektor USB B-Mini. Datové kontakty nebyly zapojeny, USB konektor sloužil čistě pro napájení. Vedle USB konektoru byla dvoupólová svorka pro přivedení externího napájení z libovolného zdroje 2 až 25 *V*. Mezi konektorem USB a svorkou byl přepínač. Napětí z USB nebo svorky bylo stabilizováno na hodnotu 3,3 *V* pomocí LM317. Stabilizátor byl chlazen pouze rozlitou vrstvou mědi.

Další přepínač přepínal napětí 3 *V* přímo z baterie a 3,3 *V* ze stabilizátoru. Tímto napětím byl napájen mikrokontrolér a bylo přivedeno na piny na okraji desky pro připojení periferií.

Napájení z knoflíkové baterie se příliš neosvědčilo. Nová knoflíková baterie byla připojena k zařízení, a maximálně po několika hodinách došlo k výpadku pracovního cyklu. Příčinou byl pokles napětí na baterii. Změřené napětí na odpojené baterii (bez zátěže) bylo 2,3 až 2,6 *V*, při zatížení mohlo napětí klesnout pod kritickou hranici hranici napájecího napětí. Knoflíková baterie se ukázala jako měkký zdroj. Externí napájení fungovalo bez problémů.

Pro další verzi desky byla vybrána lithiová baterie. Nominální napětí baterie tohoto typu je 3,6 *V*. Výhodou lithiové baterie je stálá hodnota napětí až téměř do úplného vybití, kdy naopak dojde k prudkému poklesu [\(Obr. 7\)](#page-24-1). [\[18\]](#page-46-4)

Na základě dostupnosti byla vybrána Lithium-Thionyl Chlorid baterie (Li-SOCl2) s kapacitou 3600 *mAh*. Baterie má rozměr A. Napětí z baterie je přivedeno napřímo do mikrokontroléru a komunikačního modulu, na desce je však ponechána možnost dosadit stabilizátor napětí na 3,3 *V*. Stabilizátor nebyl využit z důvodu omezení spotřeby energie. Nominální hodnota napětí baterie je 3,6 *V*, což je horní hranice napájení komunikačního modulu, zde se ale předpokládá po zatížení úbytek napětí mírně pod tuto hodnotu. Po celé desce jsou rozmístěny vyhlazovací kondenzátory. Tato verze desky byla vytvořena pro ostrý provoz (na rozdíl od prototypové, která byla určena především k vývoji), a zvlášť neumožňuje přivedení externího napájení. Schéma napájení je zobrazeno na *[Obr. 8.](#page-24-0)*

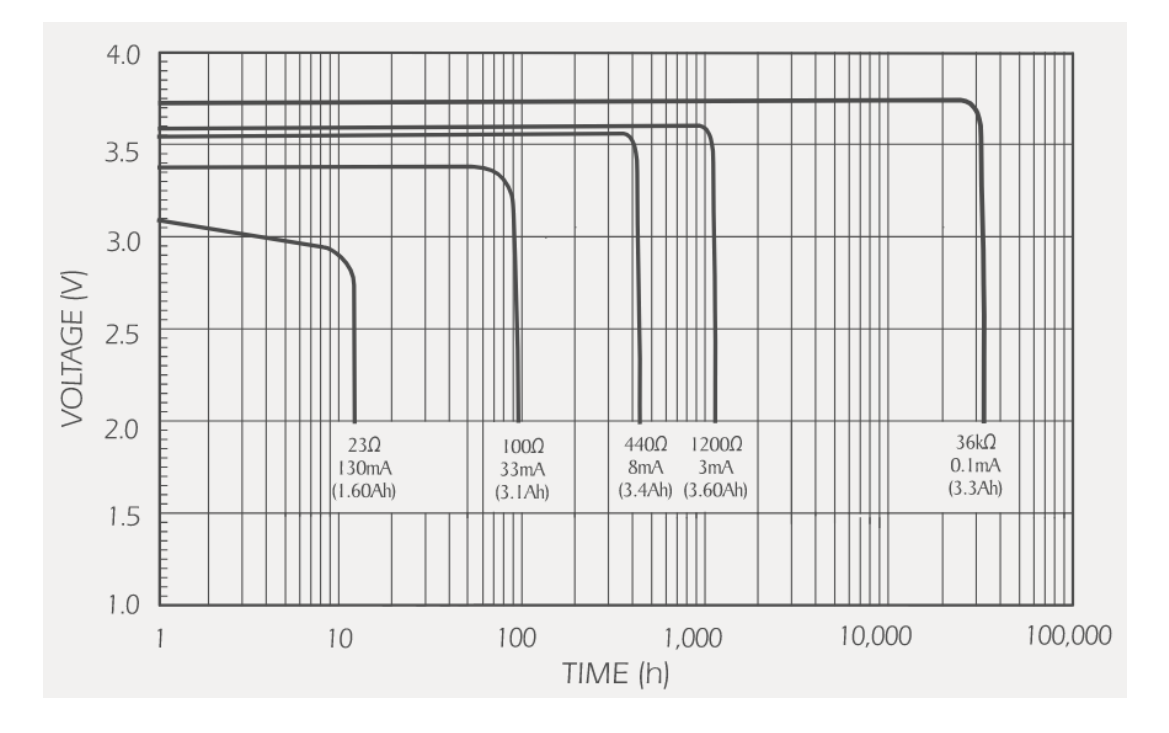

<span id="page-24-1"></span>*Obr. 7 Vybíjecí charakteristika lithiové baterie při 25°C [\[18\]](#page-46-4)*

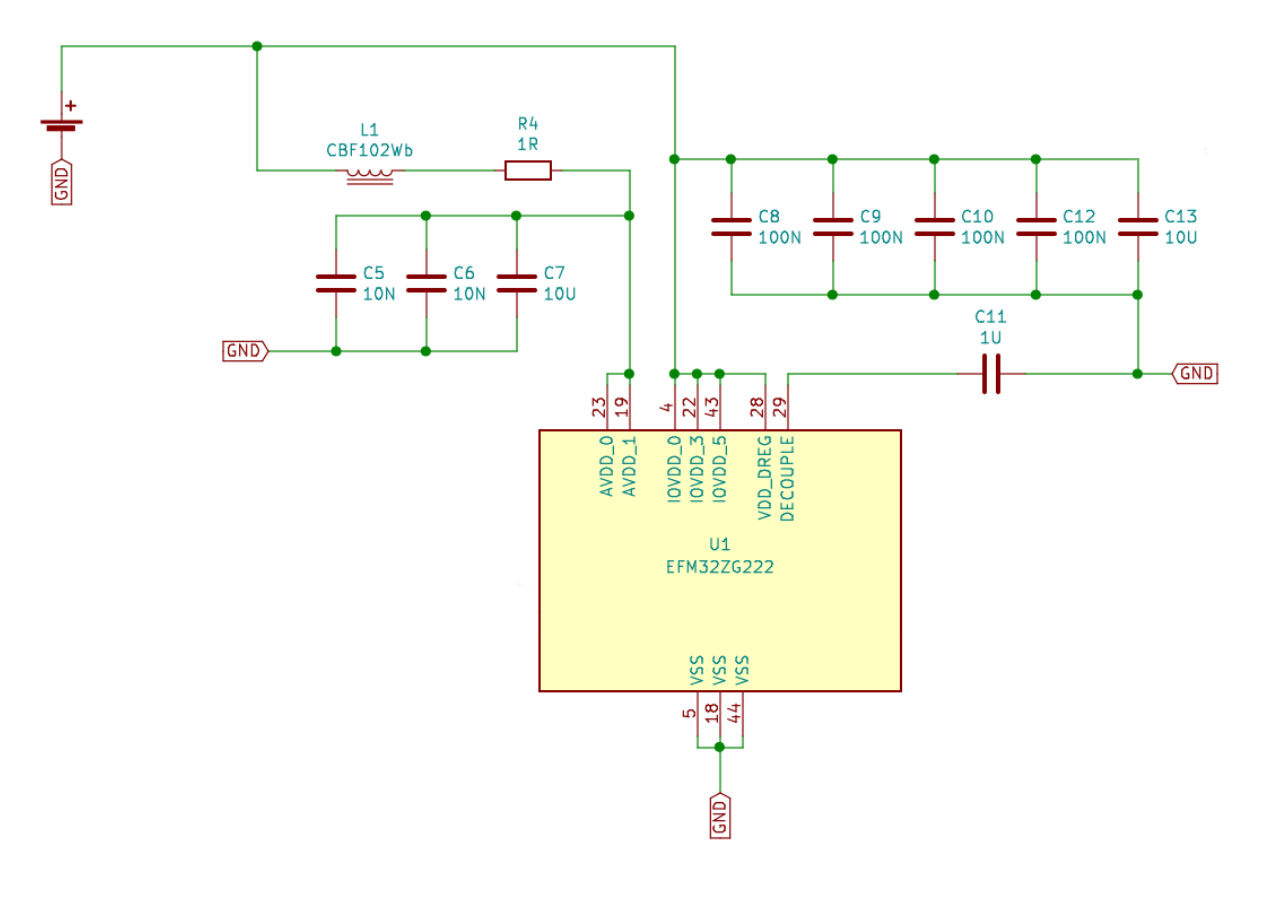

<span id="page-24-0"></span>*Obr. 8 Schéma napájení*

# <span id="page-25-0"></span>**4.3.2 Mikrokontrolér a periferie**

Tento typ mikrokontroléru byl již vyzkoušen se StarterKitem, a ukázal se jako vhodný. Byl zvolen konkrétní čip EFM32ZG222F32, plná konfigurace, v pouzdru QFP48, tj. 48 pinů.

Taktování mikrokontroléru je zajištěno krystalem s frekvencí 12 *MHz*. Na desce je také umístěn krystal s frekvencí 32,768 *kHz*, který zajišťuje hodinový signál. Krystaly jsou navrženy s co nejkratší cestou k mikrokontroléru. Krystaly jsou připojeny na určené piny, obsazené piny již nelze použít pro žádnou jinou funkci.

Na desce je umístěno tlačítko RESET. Signál reset je přiváděn na zvláštní pin mikrokontroléru, je aktivní na logickou 0.

Na prototypové desce byly všechny nepoužité GPIO piny vyvedeny na konektorový hřebínek na okraji desky. V konečné verzi jsou vyvedeny pouze GPIO piny pro 4 kanály AD převodníku a pro LEUART.

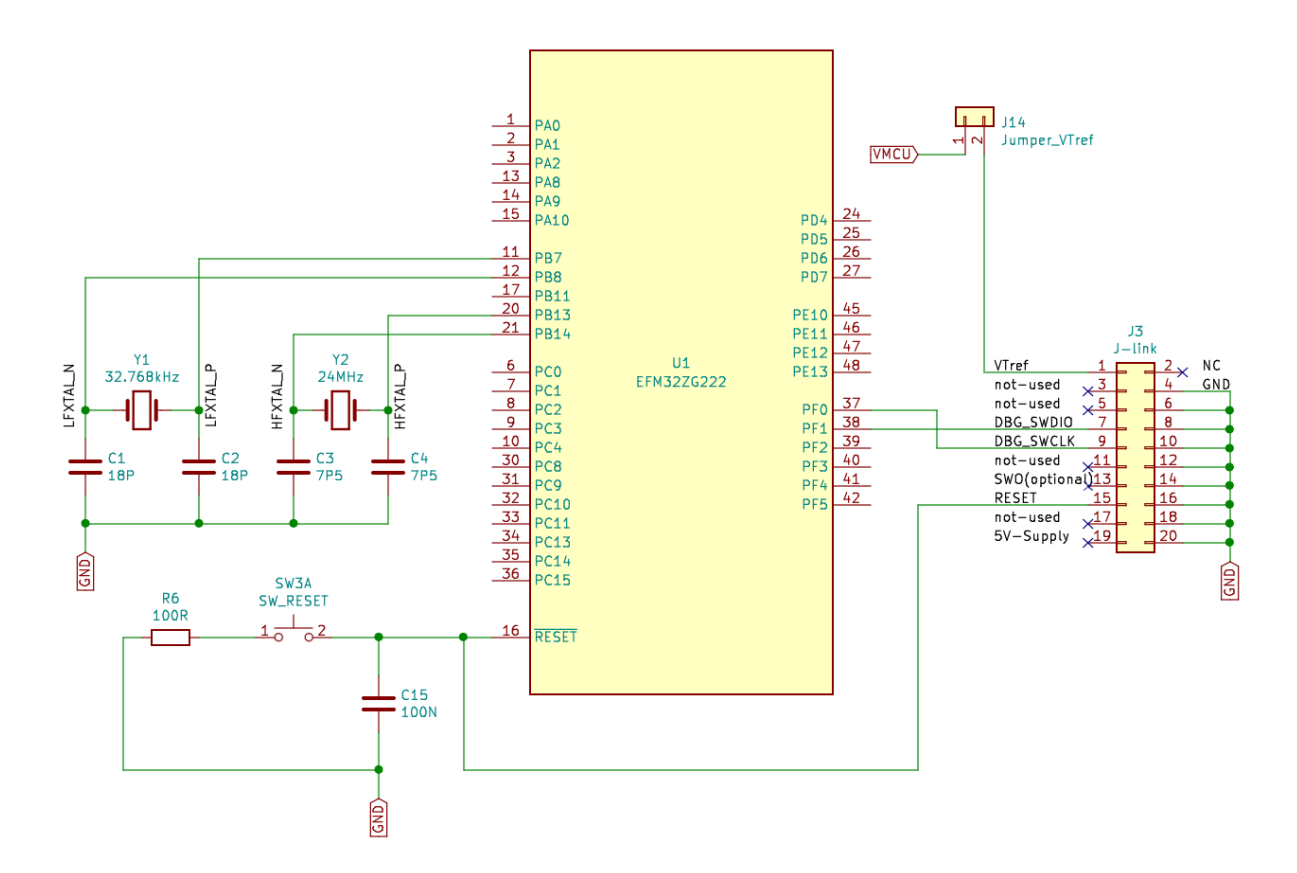

#### *Obr. 9 Schéma zapojení mikrokontroléru; krystaly, tlačítko RESET a SWD konektor*

### <span id="page-26-1"></span>**4.3.3 Programátor**

Nejjednodušší způsob, jak zajistit ladění, je připojení externího programátoru. StarterKit STK3200 má v sobě umístěn programátor J-Link. Externí programátor bude rovněž J-Link, verze EDU. J-Link je připojen přes rozhraní SWD (Serial Wire Debug). Konektor SWD je 2×10 pinů. J-Link je připojen k PC přes USB. Referenční napětí je od napětí na desce odděleno jumperem. [\[17\]](#page-46-5)

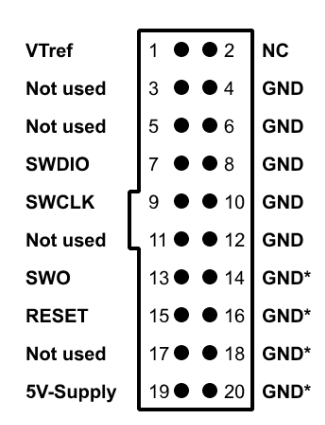

*Obr. 10 Rozmístění pinů na konektoru pro SWD [\[17\]](#page-46-5)*

# <span id="page-26-0"></span>**4.3.4 Návrh desky**

Obě verze desky byly navrženy v prostředí kiCAD. Byly použity 2 vrstvy mědi. Byla upřednostněna povrchová montáž SMD, pouze konektory jsou THT pro větší pevnost. Ve druhé verzi je THT montáží osazen i vysokofrekvenční krystal. Rozměr prototypové desky byl 100×60 *mm*, druhá verze byla díky zjednodušení zmenšena přesně o polovinu na rozměr 60×50 *mm*. Tato deska má v každém ze 4 rohů montážní otvor pro šroub M3.

Obě verze byly vyrobeny s těmito parametry: šířka cesty pro napájení 1,2 *mm*, pro data 0,25 *mm* nebo 0,5 *mm*, pokud byl dostatek místa. Prokovy mají průměr 0,4/0,8 *mm*. Plátování mědi je 18 μm a nosný materiál FR4. Na desce je z jedné strany servisní potisk, součástky jsou také osazeny z jedné strany. Obě desky byly vyrobeny v závodě Printed Mělník v počtu 4 kusů.

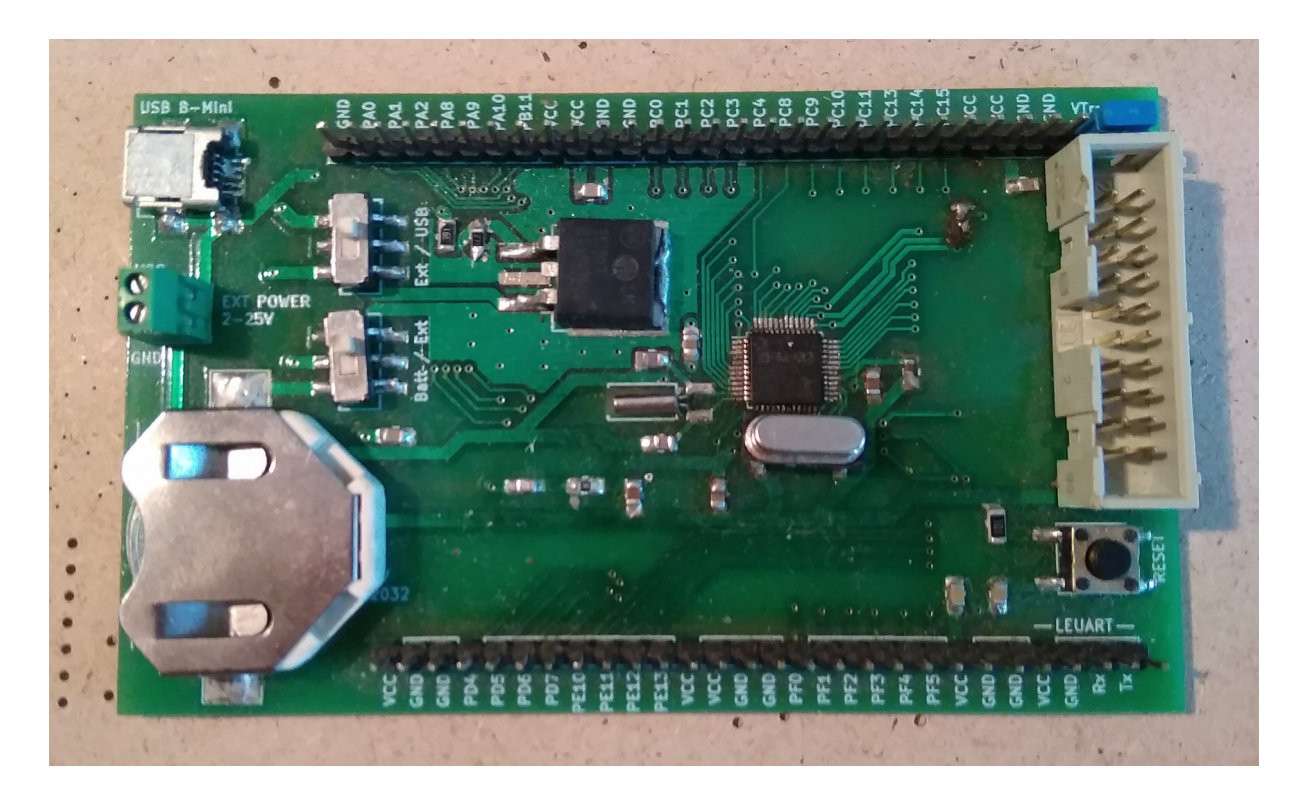

*Obr. 11 Prototypová deska, vychází ze StarterKitu STK3200*

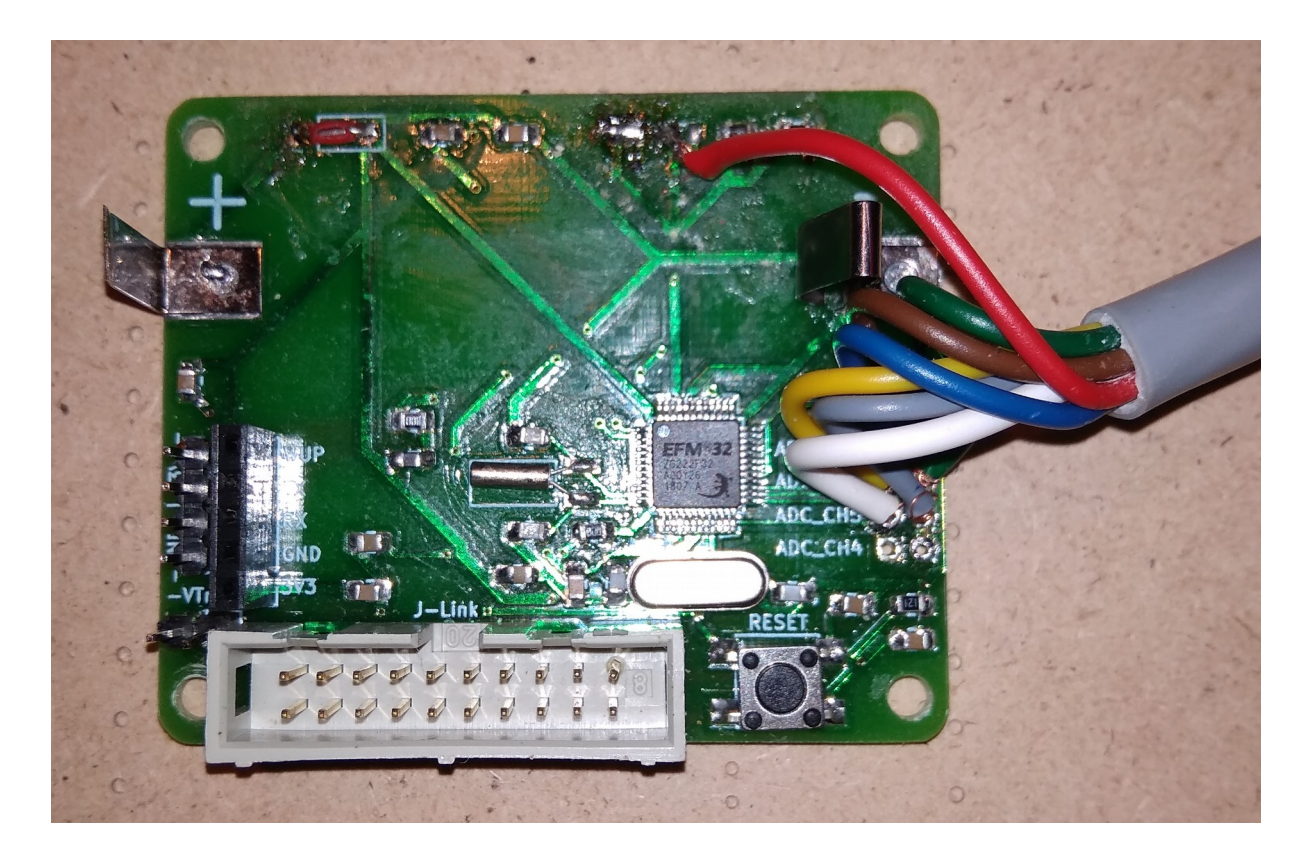

*Obr. 12 Vyrobená a osazená druhá verze desky*

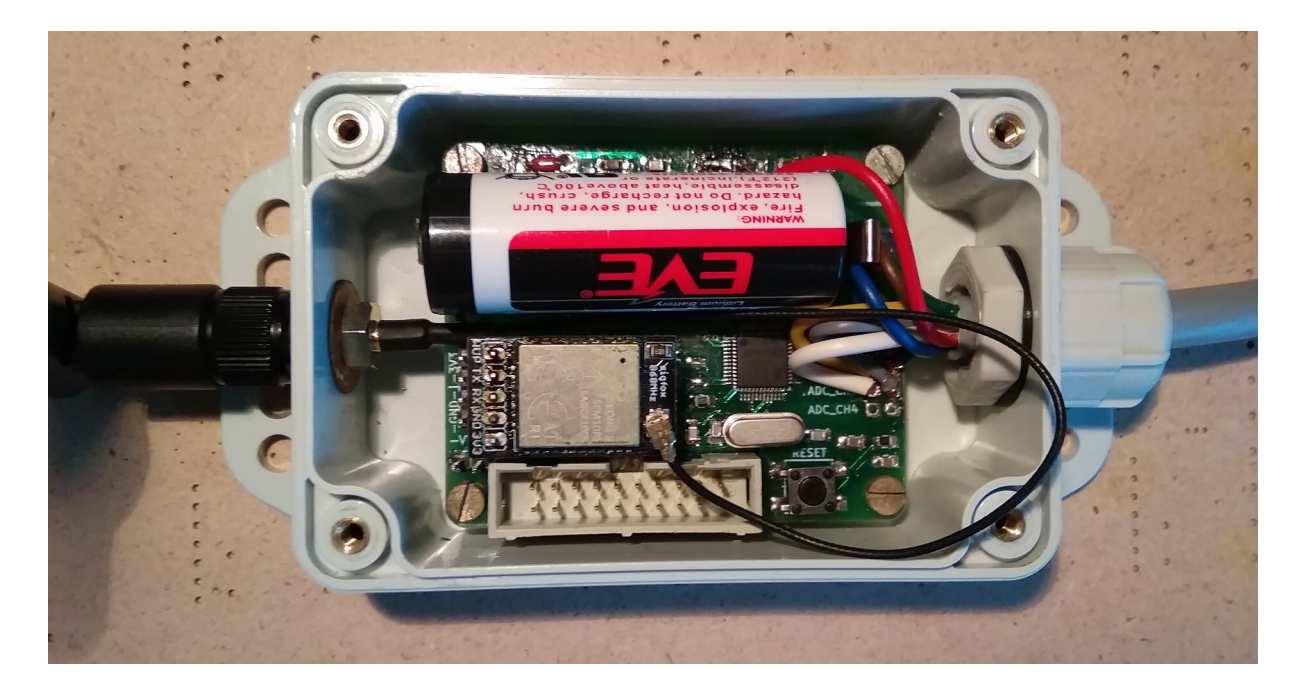

*Obr. 13 Osazená deska v krabičce s připojenou baterií, senzory (vpravo), Sigfox modulem a anténou (vlevo)*

Kompletní kiCAD projekt konečné verze desky je přiložen jako Příloha [C.](#page-7-1)

# <span id="page-28-0"></span>**4.4 Zapouzdření**

Konečná verze desky je umístěna v krabičce. Krabička je od výrobce Kradex, rozměry jsou délka 92 *mm*, šířka 62 *mm* a výška 40 *mm*. Krabička splňuje krytí IP 68. Deska je připevněna k úchytům 4 šrouby M3. Z jedné strany je z krabičky vyveden 8 žilový kabel délky 900 *mm* vedoucí k senzorům. Kabel je veden průchodkou s krytím rovněž IP68. Z druhé strany je otvorem vyvedena anténa pro Sigfox. Vývod antény je utěsněn gumovou podložkou. V případě připojení J-Link programátoru k PC, stisknutí tlačítka RESET, nebo výměny baterie je potřeba krabičku otevřít šroubovákem.

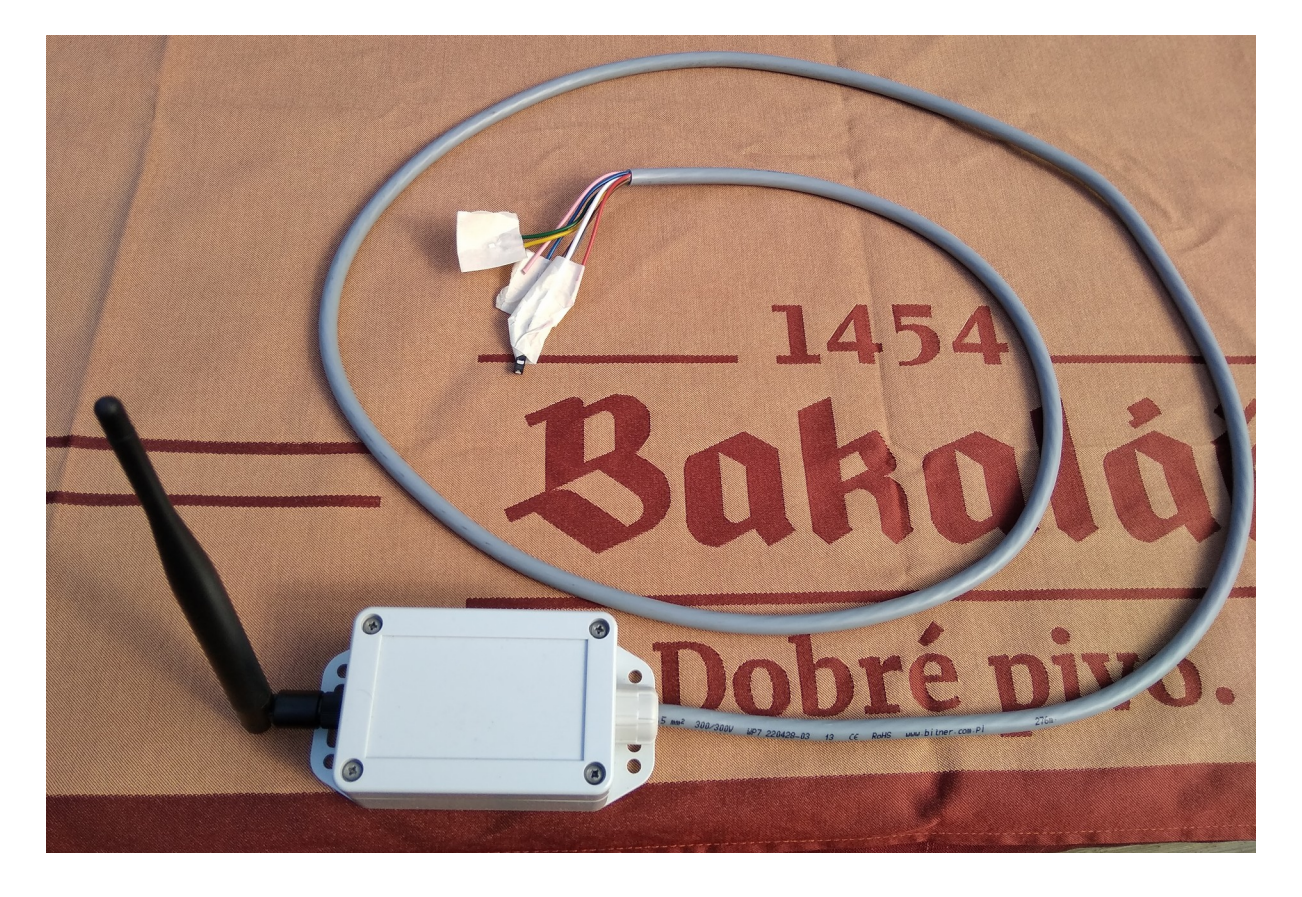

*Obr. 14 Zapouzdřený hardware, ven z krabičky zasahuje pouze anténa Sigfoxu a kabel se senzory, ty jsou kvůli ochraně obaleny*

#### <span id="page-29-0"></span>**4.5 Senzory**

Pro prvotní vyzkoušení funkce měření dat byl použit teplotní senzor, který je součástí Sigfox komunikačního čipu. Senzor vracel digitální hodnotu, komunikoval přes UART (LEUART), a byl ovládán pomocí AT příkazu, stejným způsobem jako probíhá komunikace při odesílání zpráv. AT příkaz byl *AT\$T?*, čip poté okamžitě vrátil naměřenou teplotu v desetinách *°C* (bez desetinné čárky), včetně znaménka mínus. Pro odeslání hodnoty do zprávy byla tato hodnota doplněna na 4 znaky, případné mínus bylo nahrazeno znakem F.

Pro splnění zadání bylo potřeba vybrat externí senzory. Dalším zkoušeným typem byl digitální sdružený senzor vlhkosti a teploty DHT11. V praxi se tento senzor nepodařilo připojit a navázat komunikaci, z toho důvodu bylo dále rozhodnuto o použití analogových senzorů.

Čtení naměřených hodnot z analogových senzorů je provedeno pomocí AD převodníku. Mikrokontrolér disponuje AD převodníkem se 4 kanály, vstupy pro všechny 4 kanály jsou vyvedeny na desku. Počítá se se třemi senzory, čtvrtý kanál je rezervní.

Z důvodu úspory energie jsou senzory napájeny z jednoho GPIO pinu. Tento pin slouží jako zdroj energie po omezený čas, pouze po dobu měření. Zbytek času je odpojený. Velikost tohoto napětí se zjišťuje pomocí volného kanálu AD převodníku. Se změřenou hodnotou napětí se dále počítá. Aby se při měření zabránilo náhodným vlivům, je každá hodnota změřena 10× a počítá se s aritmetickým průměrem těchto hodnot.

Reference AD převodníku je zvolena na napájecí napětí *VDD*. AD převodník má 4096 kvantovacích úrovní. AD převodník vrací úroveň *sample*. Napětí vstupující do AD převodníku *U* je vyjádřeno vztahem:

$$
U = VDD \cdot \frac{sample}{4096}
$$

#### <span id="page-30-0"></span>**4.5.1 Senzor teploty**

Pro měření teploty byl nejprve vyzkoušen polovodičový senzor LM335Z. Poté, co se ukázalo, že tento senzor nemá vhodnou hladinu vstupního i výstupního napětí, a data by nebylo možné zpracovat bez zkreslení, byl tento typ zavržen.

Dále byl vybrán jednoduchý odporový senzor PT100. Senzor má dva vývody, odpor mezi nimi je závislý na teplotě. Zapojen byl jako dělič napětí, vstupní napětí do děliče je napájecí, výstupní jde do AD převodníku.

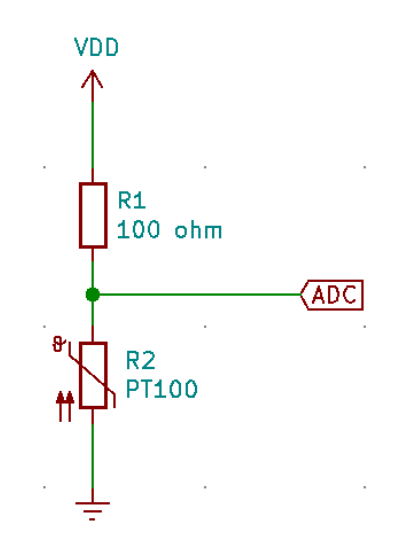

*Obr. 15 Schéma zapojení teplotního senzoru PT100*

Rezistor R1 byl zvolen 100 *Ω*. Velikost odporu PT100 je 100 *Ω* při 0 *°C*. S rostoucí teplotou se odpor zvyšuje.

Předřazený rezistor má odpor *R1* a odpor teplotního senzoru je *R2*. Vztah pro napěťový dělič:

$$
R2 = R1 \cdot \frac{U}{VDD - U} = R1 \cdot \frac{VDD \cdot \frac{sample}{4096}}{VDD - VDD \cdot \frac{sample}{4096}} = R1 \cdot \frac{\frac{sample}{4096}}{1 - \frac{sample}{4096}} = \frac{R1 \cdot sample}{4096 - sample}
$$

Průběh závislosti odporu na teplotě není lineární. Výrobce v datasheetu neuvádí žádný vzorec, kterým by se vztah teploty a odporu vyjadřoval, vztah je vyjádřen pouze tabulkou po 25 *°C*. Pro potřeby této práce se linearita stanovila v určitém rozmezí. Koeficient *k* určuje vztah mezi měřenou teplotou *T* a odporem PT100 *R*:

$$
T\!=\!k\!\cdot\!(R\!-\!100)
$$

#### **Tab. č. 3 Část tabulky závislosti odporu na teplotě senzoru PT100 [\[19\]](#page-46-6)**

<span id="page-31-1"></span>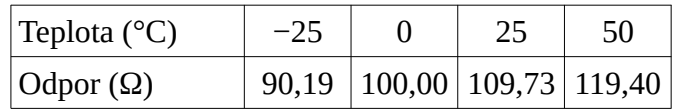

Pro senzor měření teploty prostředí je linearita určena v rozmezí 0 až +50 *°C*, hodnoty odporu k těmto teplotám jsou v [Tab. č. 3.](#page-31-1) Teplotní koeficient *k* bude vypadat následovně:

$$
k = \frac{\Delta T}{\Delta (R - 100)} = \frac{50 - 0}{(119,4 - 100) - (100 - 100)} = \frac{50}{19,4} \approx 2,577
$$

Měření tělesné teploty bude lineární v rozmezí +25 až +50 *°C*. Koeficient *k* se získá obdobně:

$$
k = \frac{\Delta T}{\Delta (R - 100)} = \frac{50 - 25}{(119.4 - 100) - (109.73 - 100)} = \frac{25}{9.67} \approx 2,585
$$

Celkový teoretický výpočet teploty ve *°C* z AD převodníku je zde:

$$
T = k \cdot (R2 - 100) = k \cdot (\frac{R1 \cdot sample}{4096 - sample} - 100)
$$

#### <span id="page-31-0"></span>**4.5.2 Senzor vlhkosti**

Pro měření relativní vlhkosti byl vybrán senzor HIH-5031 s analogovým výstupem.

Senzor má 3 vývody, pro napájení, analogový výstup a společná zem. Napájení senzoru je v rozmezí 2,7 až 5,5 *V*. Analogový výstup dává napětí od 0,5 do 3 *V*, v závislosti na napájecím napětí. [\[20\]](#page-46-7)

Analogový výstup je připojen přímo na AD převodník.

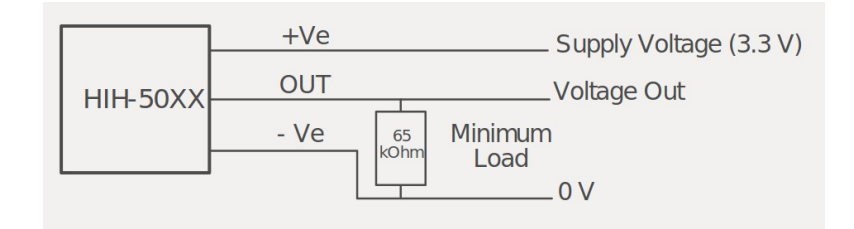

*Obr. 16 Zapojení senzoru vlhkosti HIH-5031 [\[20\]](#page-46-7)*

Pro výpočet relativní vlhkosti S*ensor RH* při teplotě 25 *°C* platí následující, *VDD* je napájecí napětí a *VOUT* je výstupní napětí ze senzoru, vstupující do AD převodníku: [\[20\]](#page-46-7)

 $V_{OUT} = V_{DD}$ ⋅(0,00636⋅*Sensor RH* +0,1515)

Úpravou předchozího se získá vztah pro výpočet relativní vlhkosti:

$$
Sensor RH = \frac{\frac{V_{OUT}}{V_{DD}} - 0.1515}{0.00636} = \frac{\frac{VDD \cdot \frac{sample}{4096}}{4096} - 0.1515}{0.00636} = \frac{\frac{sample}{4096} - 0.1515}{0.00636}
$$

Pro jiné teploty je zde výpočet pro teplotní kompenzaci skutečné relativní vlhkosti *True RH*, teplota  $T$  je ve  $°C$ : [\[20\]](#page-46-7)

$$
True\, RH = \frac{sensor\,RH}{1,0546 - 0,00216 \cdot T}
$$

Teplota se může vzít ze senzoru měřícího tělesnou teplotu, pokud jsou oba senzory umístěny na stejném místě. Měří se relativní vlhkost pod oděvem člověka. Pokud by nebylo možné použít změřenou teplotu, ponechá se výpočet pro 25 *°C*, nebo se změřená vlhkost přepočte na teplotu blízkou tělesné teplotě. Toto řešení by mělo vykazovat dostatečnou přesnost.

#### <span id="page-33-0"></span>**4.6 Firmware**

Firmware k mikrokontroléru EFM32 je v jazyce C. V této práci byl psán ve vývojovém prostředí Simplicity Studio, které volně poskytuje výrobce Silicon Labs. Jeho hlavní úlohou je komunikace s čipem EFM32ZG, umožňuje nahrávání a editaci kódu. Obsahuje také Energy profiler, který měří spotřebu energie na zařízeních výrobce. Simplicity Studio také obsahuje několik demo kódů pro jednoduché funkce.

Firmware k obou deskám byl převzat ze StarterKitu. Úplně první firmware vznikl zkřížením demo kódu "leuart" a "clock". K tomuto kódu se postupně přidávají další části. Při přechodu ze StarterKitu na holou desku byl kód pročištěn o přebytečné části, které se na holém mikrokontroléru nevyužijí.

V době nečinnosti je mikrokontrolér v režimu spánku EM2, tento režim je nejúspornější, při kterém je stále v činnosti časovač a čip se tak dokáže probudit sám, nepotřebuje signál pro probuzení zvenku.

Čip EFM32ZG s komunikačním modulem Sigfox komunikuje přes LEUART, Sigfox modul se ovládá pomocí AT příkazů. AT příkaz je řetězec znaků. Interval odesílání zpráv je 10 minut, to je nejnižší možný s ohledem na pravidla vysílání v bezlicenčním pásmu.

V pracovním cyklu původně probíhalo měření teploty ze senzoru, který je součástí komunikačního čipu Sigfox. Přímo k mikrokontroléru nebyl připojen žádný senzor. Poté byly dosazeny senzory s analogovým výstupem.

Ve výchozím stavu je mikrokontrolér v režimu spánku EM2. V tomto režimu je aktivní časovač (RTC – real time clock), který si odpočítává čas, a porovnává s nastaveným časem probuzení. V okamžiku probuzení je mikrokontrolér přepnut do pracovního režimu EM0, je vynulován čítač RTC a nastává sekvence úkonů:

- 1. po probuzení časovačem načte hodnoty z AD převodníku, postupně ze 4 kanálů
- 2. hodnoty přijaté z AD převodníku přepočítá na příslušné jednotky
- 3. vytvoří řetězec se zprávou  $\overline{ATSSF}$ =\*\*\*\*\*\*\*\*\*\*\*\*\n, místo hvězdiček se připojí naměřené hodnoty z AD převodníku
- 4. odešle řetězec na Tx LEUART0
- 5. přepne do pracovního režimu EM2 a čeká na probuzení

V době ladění byl interval výrazně zkrácen a výstup byl odesílán přes LEUART do PC pomocí UART-USB převodníku.

#### <span id="page-34-0"></span>**4.7 Příjem zpráv ze Sigfoxu**

Hardwarová jednotka zajišťuje měření a sběr dat, a odeslání zprávy do sítě Sigfox. Přijaté zprávy jsou nějakou dobu k dispozici na Sigfox serveru. Existuje několik způsobů, jak se ke zprávám dostat. Příjem zpráv není optimalizován na nízkou spotřebu energie.

# <span id="page-34-3"></span>**4.7.1 Přístup v backendu**

Nejjednodušší způsob, jak se dostat ke zprávám, je v backendu Sigfoxu po přihlášení k příslušnému zařízení.

Uživatel se zde uvidí čas přijetí zprávy, číslo zprávy, vlastní data, kvalitu signálu a velmi přibližnou polohu odeslání zprávy. Je zde možnost filtrování podle času. Tento způsob je pouze pro nahlížení, neumožňuje další strojové zpracování.

# <span id="page-34-2"></span>**4.7.2 E-mail**

V backendu Sigfoxu lze nastavit odesílání e-mailu pro každou přijatou zprávu (callback). Uživatel nadefinuje předmět a tělo e-mailu. Do textu lze přidat tyto hodnoty: ID zařízení, skupina zařízení, číslo zprávy a čas. Data lze do textu vložit surová, a nebo je lze rozdělit a dekódovat podle různých klíčů. Příjemce e-mailu může být kdokoliv. Tím se data mohou dostat někomu jinému, než správci zařízení. Strojové zpracování dat není tímto způsobem vhodné, ale není vyloučené. Tento způsob se využíval při testování dostupnosti sítě.

# <span id="page-34-1"></span>**4.7.3 REST API**

Vhodný způsob pro strojové zpracování přijatých zpráv je použití přístupu REST API. Správce zařízení si vytvoří v backendu uživatelskou skupinu, kam lze přidat více uživatelů a přidělit jim přístupová práva. Uživatelům je vytvořen login a heslo pro API přístup. Tyto přístupové údaje budou sloužit k přístupu k datům, která se získají Http dotazem. Http dotaz vypadá následovně:

Místo hvězdiček je ID Sigfox čipu. Tímto způsobem lze načíst 1 až 100 posledních zpráv, tento počet je dán posledním číslem.

Http dotaz se správnými přístupovými údaji vrátí zprávy ve formátu JSON (JavaScript object notation). Na konci JSON objektu je Http dotaz pro načtení dalšího limitu zpráv.

# <span id="page-35-2"></span>**4.8 Aplikace pro příjem zpráv**

Aplikace Sigfox-Server\_Service je aplikace klient-server, slouží ke stahování dat ze Sigfox serveru a ukládání dat na serveru uživatele. Pro příjem dat slouží Sigfox REST API. Uživatelský server běží na operačním systému Windows Server. Tato aplikace je zcela nezávislá na straně měření a odesílání dat, bylo rozhodnuto o prostředí .NET Core, aplikace je napsaná v jazyce C#. Celý .NET projekt je umístěn v příloze [F.](#page-7-3)

# <span id="page-35-1"></span>**4.8.1 Databáze**

Na serveru je vytvořena databáze. V databázi jsou uloženy údaje pro REST API. Databáze může obsahovat údaje pro více Sigfox komunikačních zařízení, zařízení jsou přiřazena uživatelům. Databáze je také otevřena různým naměřeným hodnotám. Obsluha databáze se provádí pomocí SQL příkazů.

# <span id="page-35-0"></span>**4.8.2 Systémová služba**

Aplikace je nasazena na serveru jako systémová služba (service). Při spuštění služby je potřeba definovat interval načítání zpráv ze Sigfoxu (typicky je to 10 minut), interval notifikace přerušení spojení, a e-mailovou adresu pro zaslání notifikace.

V první řadě aplikace přistoupí do databáze a načte počet aktivních komunikačních zařízení a jejich API přístupové údaje. Dále popsaný postup se provádí postupně pro každé zařízení.

Z API přístupových údajů je sestaven Http dotaz. Ten v případě úspěchu vrátí kód OK a poslední zprávu. Z databáze se načte číslo poslední zapsané zprávy a porovná se s číslem aktuálně přijaté zprávy. Pokud je rozdíl 1, pokračuje se zápisem dat. Pokud je rozdíl větší, odešle se nový Http dotaz pro počet zpráv odpovídající rozdílu, maximálně však 100 zpráv.

Pro získání více než 100 zpráv se provede Http dotaz, který je uveden na konci posledního získaného balíku zpráv. Pokud je poslední přijatá zpráva už zapsaná, nic se v tuto chvíli nezapisuje.

Získané zprávy je potřeba zpracovat. Zprávy ve formátu JSON projdou metodou *JsonSerializer.Deserialized*, poté se k datům přistupuje jako k objektům. Naměřená data se pomocí textových a matematických funkcí rozdělí a dekódují na měřené hodnoty.

Po získání dat dojde k jejich zápisu do databáze. Do tabulky *Signal* se zapisuje zvlášť každá přijatá zpráva, jsou to tyto údaje: ID zařízení (cizí klíč), číslo zprávy, čas, kvalita signálu a stát. Do tabulky *Measurement* se zapíše zvlášť každá naměřená hodnota: ID zprávy (zápisu do tabulky signal, cizí klíč), typ hodnoty a vlastní číselná hodnota.

Pokud celý cyklus proběhl v pořádku, jsou naměřená data zapsána do databáze. Pokud na nějaké straně došlo k přerušení spojení a data nejsou zapsána v databázi, nebo vůbec přijata ze Sigfoxu, posílá aplikace notifikaci uživateli na e-mail. Notifikace se neodesílá pokaždé, ale po určitém čase od vzniku problému, typicky 3 hodiny.

# <span id="page-37-1"></span>**5. Výsledky**

Výsledkem práce je hardwarové řešení, sada senzorů, firmware mikrokontroléru a aplikace pro interpretaci naměřených dat.

Zařízení měří dvě teploty (jeden teplotní senzor může být určen např. pro měření teploty prostředí, druhý pro měření tělesné teploty) a relativní vlhkost (pod oděvem člověka).

Pokud je zařízení aktivní, odesílá zprávu do sítě Sigfox každých 10 minut. Pokud je zpráva odeslaná v místě pokrytí sítí Sigfox, je také úspěšně přijata a uložena na Sigfox serveru.

Aplikace na čtení zpráv čte zprávy ze Sigfox serveru a zapisuje do databáze. Zobrazení dat je pro uživatele dostupné po přihlášení.

# <span id="page-37-0"></span>**5.1 Senzory**

Pro řešení byly využity analogové senzory. Dvakrát byl dosazen teplotní odporový senzor PT100, a jednou senzor vlhkosti HIH-5031. Teplotní senzory byly připojeny přes dělič napětí, senzor vlhkosti má 3 piny, byl připojen přímo na analogový výstup. Naměřená hodnota šla přes AD převodník, každý senzor byl připojen na zvláštní kanál. Poslední kanál měřil referenci pro napájecí napětí.

Jako reference AD převodníku bylo zvoleno napájecí napětí mikrokontroléru. Vlastní senzory jsou napájeny pomocí jednoho GPIO pinu, který dává napětí pouze v době měření, z důvodu úspory energie. Podle datasheetu [\[11\]](#page-45-10) je horní úroveň (logická 1) výstupu GPIO pinu rovna 90 % napájecího napětí mikrokontroléru. Ve skutečnosti byla naměřená hodnota dlouhodobě 82,5 % napájecího napětí.

Výstup ze senzorů teploty byl vypočten podle vzorců v kapitole [4.5.](#page-29-0) Výstupní hodnoty byly takto bez úpravy z obou senzorů kolem −40 *°C*, i když skutečná teplota byla zhruba 20 *°C*. Výstupy byly softwarově zkalibrovány podle přesnějšího měřicího přístroje, přesnost však nebyla dodržena v celém rozsahu.

Výstup ze senzoru vlhkosti byl spočítán také podle vzorců ze stejné kapitoly. Výstup nebyl kompenzován podle teploty, protože nepřesně změřená teplota by mohla přinést větší zkreslení než výstup bez kompenzace. Výstupní hodnoty odpovídaly realitě, v letním období byla změřená relativní vlhkost přes den kolem 50 %, v noci 60 až 80 %. Nad nádobou s horkou vodou naměřená hodnota stoupla až na téměř 100 %. Tento senzor nebyl kalibrován podle žádného přístroje.

### <span id="page-38-2"></span>**5.2 Hardware**

V rámci řešení byl navržen prototyp desky. Po odzkoušení na prototypu byla navržena a vyrobena zrevidovaná deska.

Cílem návrhu nové desky bylo minimalizovat rozměry, deska proto obsahuje pouze nezbytné části pro provoz zařízení. Rozměry se odvíjí od baterie velikosti A. Deska je umístěna v krabičce s krytím IP68. Z krabičky je vyveden kabel, ke kterému jsou připájeny senzory, a anténa pro Sigfox komunikaci. Oba otvory jsou utěsněny minimálně na krytí IP65.

# <span id="page-38-1"></span>**5.3 Síť Sigfox**

K síti Sigfox bylo ve všech případech měření možné připojení. Pokud komunikační modul odešle zprávu do prostoru, a tato zpráva není sítí Sigfox přijata, uživatel to nijak nezjistí. Jediný způsob, který tuto situaci naznačuje, je chybějící číslo zprávy v řadě přijatých zpráv.

# <span id="page-38-0"></span>**5.4 Energetická náročnost**

Zařízení bylo napájeno z lithiové baterie. Proud v režimu spánku byl tak malý, že ho nebylo možné běžnými přístroji změřit. Proud v pracovním režimu byl svojí velikostí změřitelný, ale naopak špička trvala velmi krátce, proto se ho také nepodařilo změřit. Dlouhodobá výdrž baterie byla sledovaná 14 dní nepřetržitého provozu. Po této době nebyl na baterii s kapacitou 3600 *mA* zaznamenán naprázdno úbytek napětí.

Jediný výsledek měření spotřeby je z doby provozu zařízení na StarterKitu STK3200, který obsahuje stejný čip, jako byl použit ve vlastním hardwaru. Pokud je StarterKit připojen přes rozhraní J-Link k PC a napájen z USB, Simplicity studio umožňuje sledovat spotřebu mikrokontroléru pomocí nástroje Energy Profiler. Zde se zaznamenává také doba spuštění Energy Profileru, průměrná proudová spotřeba, průměrná výkonová spotřeba a celková spotřeba energie. Energy Profiler nezaznamenává spotřebu připojených zařízení.

Na [Obr. 17](#page-39-0) je vidět celý pracovní cyklus. První peak je probuzení mikrokontroléru, dotaz na teplotu, vytvoření zprávy a odeslání na LEUART. První peak je nepatrně širší, poté mikrokontrolér přejde do režimu spánku. Při druhém peaku se původně probouzel, když přišel potvrzovací řetězec ze Sigfox modulu, že je zpráva odeslaná, a opět usnul. Mezi oběma peaky je v tomto případě 7 *s*, to je prostor pro odesílání zprávy do sítě Sigfox (tato doba není vždy stejná a záleží na pokrytí sítí, délce zprávy a jiných okolnostech).

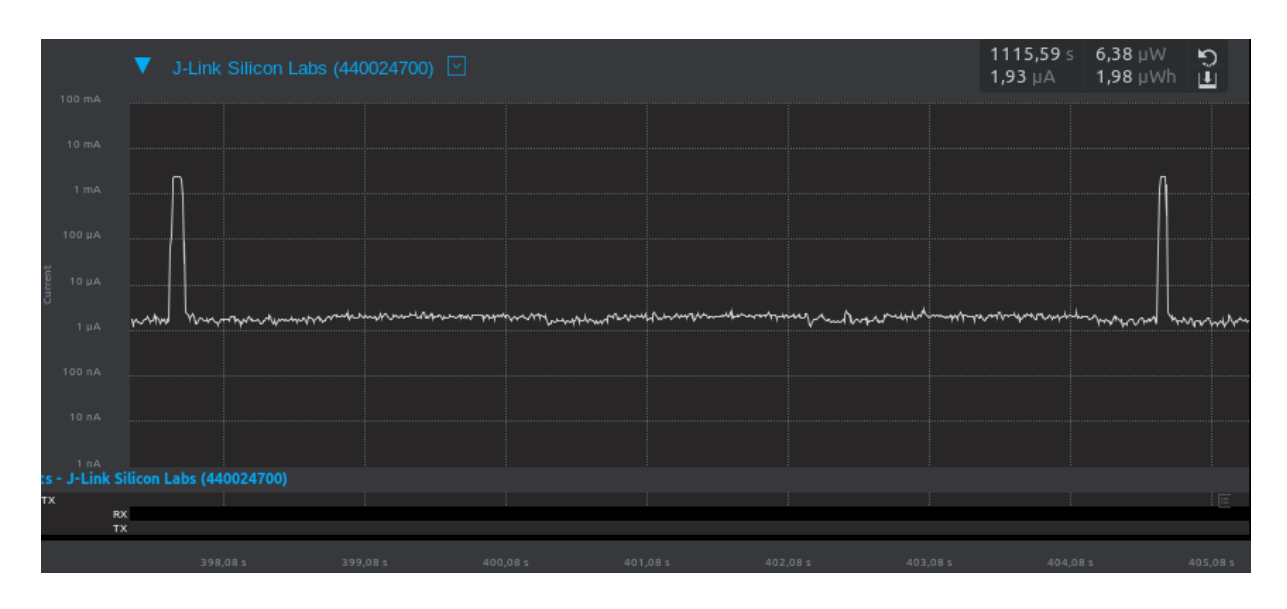

<span id="page-39-0"></span>*Obr. 17 Proudová spotřeba jednoho pracovního cyklu v Energy Profileru*

Po 100 hodinovém provozu zařízení s intervalem zpráv 15 minut Energy Profiler naměřil průměrnou proudovou spotřebu mikrokontroléru 1,99 *μAA*, peaky mají shodně velikost 2,45 *mA*, to je pracovní režim, po zbytek času je mikrokontrolér v režimu spánku, tomu odpovídá proud v oblasti šumu mezi 1 až 2 *μAA*.

Podle datasheetu [\[9\]](#page-45-8) má čip WISOL SFM10R1 spotřebu v režimu spánku (Io) 2 μA a při vysílání (I<sub>V</sub>) max. 54 mA. Vysílací výkon je maximálně 25 mW, doba odesílání zprávy (t<sub>V</sub>) je průměrně 6 *s*, záleží na kvalitě připojení k síti. Interval odesílání zpráv (T) je 10 minut, tedy 600 *s*, doba spánku (t<sub>0</sub>) je 594 *s*. Výpočet extrémní průměrné spotřeby(I) bere se v úvahu maximální proud při vysílání a průměrná doba, i když k takovým hodnotám by nemělo docházet.

$$
I = \frac{I_V \cdot t_V + I_0 \cdot t_0}{T} = \frac{54 \cdot 6 + 0.002 \cdot 594}{600} = 0.54 \, mA
$$

Teoretická maximální průměrná spotřeba komunikačního modulu je 0,54 *mA*. V praxi se však průměrná spotřeba na tuto hodnotu zdaleka nedostala.

# <span id="page-40-0"></span>**5.5 Aplikace pro příjem zpráv**

Systémová služba na Windows serveru nepřetržitě načítá zprávy ze Sigfox serveru. Během testování občas došlo k výpadku spojení, v případě delšího výpadku byl odeslán notifikační e-mail. Po obnovení spojení je služba schopna doplnit chybějící zprávy

Databáze funguje bez potíží. Nad databází běží webová aplikace pro prezentaci dat. Pro přístup k datům musí mít uživatel oprávnění.

#### <span id="page-41-2"></span>**6. Diskuze**

#### <span id="page-41-1"></span>**6.1 Senzory**

Už v předchozí kapitole bylo zmíněno, že po teoretickém výpočtu byla naměřená hodnota velmi nepřesná. Při kalibraci byla v softwaru upravena hodnota předřazeného odporu. Místo 100 *Ω* se počítalo přibližně se 117 *Ω*. Z toho vyplývá, že musí být nějaké odporové ztráty na cestě k senzoru a zpět a na spojích. Spoje jsou pájené, vodič má průřez 0,5 *mm²*, ale cesta je dlouhá 2 metry, tak se nějaký úbytek napětí musí projevit. Z tohoto důvodu by bylo vhodnější použít odporový teplotní senzor PT1000. Ten je stejného typu, pouze má 10× větší odpor, takže případné odporové ztráty nebudou mít tak velký vliv na měřené hodnoty.

Analogový senzor vlhkosti vracel na první pohled reálné hodnoty, výsledky bude možné zpřesnit kalibrací pomocí laboratorního vlhkoměru.

Senzory byly napájeny napřímo z GPIO pinu, a původně nebyla vyřešena reference pro AD převodníky, která je možná pouze z napájecího napětí mikrokontroléru. K tomu se využil volný AD převodník, který měřil napětí z GPIO pinu napájejícího senzory. Tím se přesnost výrazně zvýšila. K posílení stability též přispělo odečítání naměřených hodnot z 10 převodů za sebou.

V případě dalšího vývoje by se měla znovu posoudit varianta použití digitálních senzorů.

# <span id="page-41-0"></span>**6.2 Hardware**

Většina součástek včetně mikrokontroléru byla osazena SMD montáží. Vysokofrekvenční krystal s frekvencí 12 *MHz* byl kvůli pájení nahrazen THT montáží, protože SMD krystal má malé plošky pod součástkou místo nožiček.

Senzory měly být původně připojeny na konektorový hřebínek. Kvůli přechodovým odporům byl hřebínek odpájen a na jeho místo připájeny vodiče vedoucí k senzorům.

Jako zdroj energie byla zvolena lithiová baterie o kapacitě 3600 *mAh*. Jmenovité napětí je 3,6 *V*. Výhodou lithiové baterie je stabilní hodnota napětí v čase až téměř do vybitého stavu. Došlo zde k poklesu napětí, s čímž se počítalo. Napětí však nekleslo pod kritickou úroveň, ale jen na 3,3 *V*, což je doporučená hodnota napájení všech dosazených částí hardwaru.

Rozměr baterie A je poměrně atypický, není k němu velký výběr pouzder. Byly zakoupeny pouze kontakty pájené na desku. Tyto kontakty měly větší rozteč než je rozměr desky, proto musel být jeden kontakt otočen a ulomen. Z toho důvodu baterie není uložena pevně a při otřesech vypadává. Baterii je potřeba dodatečně zajistit.

### <span id="page-42-1"></span>**6.3 Mikrokontrolér EFM32 Zero Gecko**

Po nahrání kódu mikrokontrolér pracoval podle programu. V práci pokračoval i po odpojení programátoru.

Firmware je maximálně optimalizován pro úsporu energie.

Ladění přes programátor J-Link EDU se osvědčilo. Kdyby nebyl tento programátor k dispozici, nabízí se ještě možnost ladění přes J-link, který je součástí StarterKitu.

# <span id="page-42-0"></span>**6.4 Síť Sigfox**

Pokrytí sítí Sigfox je na většině území ČR velmi dobré. Pokud je uživatel přihlášen k backendu, má přístup k mapě pokrytí. Pokud mapa zobrazuje pokrytí místa třemi a více stanicemi, zpráva je odeslána téměř se 100% jistotou. Pokud je zobrazeno méně stanic, velmi záleží na okolí.

Ověřený dosah signálu je minimálně 72 *km* na přímou viditelnost. Dosah signálu dokáže výrazně snížit členitý terén, hustá zástavba, kovové konstrukce, hustá vegetace a mlha. Ve sklepě je vysílání téměř nemožné.

Pro malé datové toky odesílané jednou za čas, jako jsou v této práci, je technologie Sigfox ideální. Rychlost zde nehraje důležitou roli. Dosah signálu je velmi dobrý.

Komerční síť Sigfox je vhodná pro mobilní zařízení, která se mohou pohybovat po různých místech, i za hranicemi, protože pokrytí sítí je plošné. Vždy se ale vyplatí na novém místě dostupnost sítě ověřit. Jak bylo zjištěno, i v ČR jsou rozsáhlé plochy bez pokrytí.

Škoda je postupného vypínání geolokačních funkcí, Sigfox dříve dokázal samostatně určit polohu, v současnosti není tato funkce pro soukromého uživatele dostupná. Další ne zcela příjemnou věcí je zatajování ceny za provoz zařízení. Pro zjištění ceny je potřeba zadat poptávku a podrobně popsat realizovaný projekt a velikost společnosti, která projekt realizuje. Při malém počtu zařízení a pro jednotlivce vychází obecně provoz na hodně peněz, jiné řešení LPWAN může vyjít výhodněji.

# <span id="page-43-1"></span>**6.5 Energetická náročnost**

V celé práci je kladen důraz na napájení, celé zařízení má mít malou spotřebu a velkou výdrž na baterii, proto byl vybrán nízkoenergetický mikrokontrolér a nízkopříkonová síť LPWAN. Všechny části jsou napájeny z jedné baterie umístěné na desce. Kromě těchto základních předpokladů je dále optimalizována spotřeba mimo pracovní dobu na nezbytné minimum.

Spotřeba Sigfox komunikačního modulu byla vypočtena na 0,54 *mA*, při intervalu zpráv 10 minut. To je celkem vysoké číslo. V praxi by tato hodnota měla být řádově nižší, to je nutné ověřit dlouhodobým měřením.

Spotřeba by měla být teoreticky dobrá a výdrž zvolené baterie velmi vysoká, to však ale není ověřeno v praxi při dlouhodobém provozu zařízení.

Nutno dodat, že připojení k síti Sigfox probíhalo vždy na rozhraní pokrytí 1 až 2 BTS, ve vesnici v mělkém údolí a částečně venku (pod střechou), ale mezi zemědělskými budovami, kvalita přijatého signálu je hodnocena jako průměrná, 3 čárky z 5 (vyjímečně 2 nebo 4 čárky). Na jiném místě bude kvalita jiná a tím se bude lišit i celková spotřeba.

# <span id="page-43-0"></span>**6.6 Aplikace pro příjem zpráv**

Aplikace, která získává data ze Sigfoxu a zapisuje do databáze, funguje jako systémová služba a běží nepřetržitě na serveru společně z databází. Služba byla úspěšně nasazena na server.

Nad databází je webová aplikace pro prezentaci dat uživatelům. Aplikace umožňuje přístup pouze přihlášeným uživatelům. Po přihlášení zobrazuje graficky nebo v tabulkách naměřené hodnoty, v daném časovém intervalu.

Všechny části této aplikace nabízí komplexní řešení, které však není univerzálně dostupné. Původně bylo zamýšleno vymyslet jednoduchou aplikaci v bashi, bez přístupu na zařízení třetích stran. Zpětným pohledem se tento způsob jeví jako vhodnější.

### <span id="page-44-0"></span>**7. Závěr**

Senzorový systém pro LPWAN síť Sigfox byl vytvořen podle zadání.

Jednotka je využitelná pro mobilní měření. Zařízení je nezávislé na přívodu energie, na obsluze, je napájeno baterií s dlouhou výdrží, a jediná podmínka pro provoz zařízení je pokrytí sítí Sigfox. Hardware je umístěn v krabičce, a je splněna podmínka krytí IP65. Součástí řešení jsou připojitelné externí senzory, měřeny jsou teplota prostředí, tělesná teplota a relativní vlhkost pod oděvem.

Srdcem jednotky je mikrokontrolér EFM32 Zero Gecko, ten je optimalizován z hlediska spotřeby energie, jsou zde efektivně využity energetické režimy. Pro odesílání dat je využita infrastruktura LPWAN Sigfox.

Pro stahování a zobrazování naměřených dat byla vytvořena zvláštní aplikace využívající REST API a databázi na externím serveru.

Testování energetické náročnosti zařízení proběhlo pouze omezený čas. Výdrž zvolené lithiové baterie byla 14 dní provozu, po této době nedošlo k poklesu napětí. Přesnější výsledky by přineslo dlouhodobé testování, které se však nekonalo z důvodu nedostatku času.

#### <span id="page-45-0"></span>**8. Literatura**

- <span id="page-45-3"></span>[1] Sigfox Česká republika [online]. [cit. 2022-02-11]. Dostupné z:<https://sigfox.cz/cs>
- <span id="page-45-1"></span>[2] IoT Portál. *Co je IoT?* [online]. [cit. 2019-12-29]. Dostupné z: [https://www.iot-portal.cz/](https://www.iot-portal.cz/co-je-iot/) [co-je-iot/](https://www.iot-portal.cz/co-je-iot/)
- <span id="page-45-4"></span>[3] Vodafone Czech Republic. *Mapa pokrytí NB-IoT* [online] [cit. 2019-12-29]. Dostupné z: <https://www.vodafone.cz/mapa-pokryti/#basemapNBIoT>
- <span id="page-45-2"></span>[4] Sigfox Česká republika. *Síť Sigfox je v Česku dostavěná* [online]. 29.08.2019 [cit. 2019- 12-29]. Dostupné z:<https://sigfox.cz/cs/novinky/sit-sigfox-je-v-cesku-dostavena>
- <span id="page-45-6"></span>[5] Enless Wireless. *Communication via Sigfox protocol* [online]. [cit. 2019-12-29]. Dostupné z:<https://enless-wireless.com/en/sigfox-iot-network/>
- <span id="page-45-5"></span>[6] Sigfox Build. *Get to know Sigfox* [online]. [cit. 2019-12-29]. Dostupné z: <https://build.sigfox.com/study>
- <span id="page-45-7"></span>[7] Sigfox Slovakia. *Sigfox acces station micro* [online]. [cit. 2019-12-29]. Dostupné z: <https://sigfoxslovakia.com/micro/>
- <span id="page-45-9"></span>[8] Arduino Shop. *WISOL SFM10R1 WSSFM10R1 Sigfox Modul RCZ1 (Europe, Middle East, Africa)* [online]. [cit. 2019-12-29]. Dostupné z: https://arduino-shop.cz/arduino/1784-wisol-sfm10r1-wssfm10r1-sigfox-modul-rcz1[europe-middle-east-africa.html](https://arduino-shop.cz/arduino/1784-wisol-sfm10r1-wssfm10r1-sigfox-modul-rcz1-europe-middle-east-africa.html)
- <span id="page-45-8"></span>[9] WISOL. *WSSFM10R1AT DATASHEET Rev.14* [online]. [cit. 2019-12-29]. Dostupné z: [https://arduino-shop.cz/docs/produkty/0/890/wisol\\_wssfm10r1at.pdf](https://arduino-shop.cz/docs/produkty/0/890/wisol_wssfm10r1at.pdf)
- <span id="page-45-11"></span>[10] SILICON LABS. *32-bit Microcontrollers* [online]. [cit. 2020-06-19]. Dostupné z: <https://www.silabs.com/mcu/32-bit>
- <span id="page-45-10"></span>[11] Silicon Labs. *EFM32 Zero Gecko Family* [online]. [cit. 2021-12-22]. Dostupné z: <https://www.silabs.com/documents/public/data-sheets/efm32zg-datasheet.pdf>
- <span id="page-45-12"></span>[12] Silicon Labs. *EFM32ZG STK Schematic* [online]. [cit. 2021-12-22]. Dostupné z: [https://](https://www.silabs.com/documents/public/schematic-files/EFM32ZG_BRD2010A_schematic.pdf) [www.silabs.com/documents/public/schematic-files/EFM32ZG\\_BRD2010A\\_schematic.](https://www.silabs.com/documents/public/schematic-files/EFM32ZG_BRD2010A_schematic.pdf) [pdf](https://www.silabs.com/documents/public/schematic-files/EFM32ZG_BRD2010A_schematic.pdf)
- <span id="page-46-1"></span>[13] Sigfox. *Sigfox service maps* [online]. [cit. 2022-02-11]. Dostupné po přihlášení z: <https://backend.sigfox.com/welcome/coverage>
- <span id="page-46-0"></span>[14] Science Direct. *Signal-to-noise ratio* [online]. [cit. 2020-01-08]. Dostupné z: <https://www.sciencedirect.com/topics/engineering/signal-to-noise-ratio>
- <span id="page-46-2"></span>[15] Simply Safe. *What is WiFi Strength and RSSI?* [online]. [cit. 2020-01-08]. Dostupné z: [https://support.simplisafe.com/hc/en-us/articles/360035742191-What-is-WiFi-Strength](https://support.simplisafe.com/hc/en-us/articles/360035742191-What-is-WiFi-Strength-and-RSSI)[and-RSSI](https://support.simplisafe.com/hc/en-us/articles/360035742191-What-is-WiFi-Strength-and-RSSI)
- <span id="page-46-3"></span>[16] SILICON LABS. *EFM32™ Zero Gecko Starter Kit* [online]. [cit. 2020-06-19]. Dostupné z: [https://www.silabs.com/products/development-tools/mcu/32-bit/efm32](https://www.silabs.com/products/development-tools/mcu/32-bit/efm32-zero-gecko-starter-kit) [zero-gecko-starter-kit](https://www.silabs.com/products/development-tools/mcu/32-bit/efm32-zero-gecko-starter-kit)
- <span id="page-46-5"></span>[17] SEGGER. *J-Link Interface Description* [online]. [cit. 2021-12-22]. Dostupné z: [https://](https://www.segger.com/products/debug-probes/j-link/technology/interface-description/) [www.segger.com/products/debug-probes/j-link/technology/interface-description/](https://www.segger.com/products/debug-probes/j-link/technology/interface-description/)
- <span id="page-46-4"></span>[18] EVE Energy Co., *Ltd. ER17505* [online]. [cit. 2022-07-12]. Dostupné z: <https://asset.conrad.com/> [media10/add/160267/c1/-/en/000650795DS01/list](https://asset.conrad.com/media10/add/160267/c1/-/en/000650795DS01/list-technickych-udaju-650795-eve-er17505-specialni-typ-baterie-a-lithiova-36-v-3600-mah-1-ks.pdf)[technickych-udaju-650795-eve-er17505-specialni-typ-baterie-a-lithiova-36-v-3600](https://asset.conrad.com/media10/add/160267/c1/-/en/000650795DS01/list-technickych-udaju-650795-eve-er17505-specialni-typ-baterie-a-lithiova-36-v-3600-mah-1-ks.pdf) [mah-1-ks.pdf](https://asset.conrad.com/media10/add/160267/c1/-/en/000650795DS01/list-technickych-udaju-650795-eve-er17505-specialni-typ-baterie-a-lithiova-36-v-3600-mah-1-ks.pdf)
- <span id="page-46-6"></span>[19] Cyntec Co., Ltd. *Specification of Pt Thermal Sensor* [online]. [cit. 2022-07-12]. Dostupné z:<https://www.gme.cz/data/attachments/dsh.530-109.1.pdf>
- <span id="page-46-7"></span>[20] Honeywell. *HIH-5030/5031 Series* [online]. [cit. 2022-07-12]. Dostupné z: <https://www.tme.eu/Document/20d790489a1f59cc156466cf8838fef6/HIH-5031.pdf>